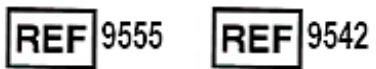

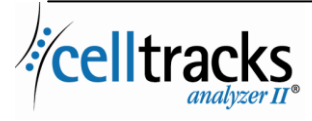

*Guide du système d'information de laboratoire (LIS) CELLTRACKS ANALYZER II®*

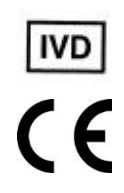

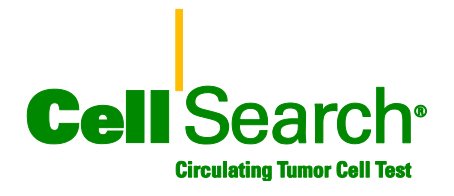

## **Avis de propriété**

Ce document renferme des sujets pour lesquels Menarini Silicon Biosystems, Inc. possède certains droitsde propriété. Ni la réception, ni la possession du document ne donne ou ne transfère le droit de copier, reproduire ou divulguer tout ou partie de ce document, ou toute information qu'il contient, sans l'accord exprès écrit d'un représentant dûment agréé de Menarini Silicon Biosystems, Inc.

CELLSEARCH®, CELLTRACKS®, CELLTRACKS ANALYZER II®, et AUTOPREP®sont des marques déposées de Menarini Silicon Biosystems, Inc.

Cette technologie, comprenant les produits et/ou les composants qui leur sont associés, ainsi que les procédures et systèmes d'instrument décrits ici, sont protégés par des brevets américains et par les brevets et demandes de brevets internationaux en cours correspondants, propriétés de Menarini Silicon Biosystems, Inc. et incluent un ou plusieurs des brevets suivants : brevets américains n° 7,011,794 ; 7,332,288 et 7,777,885.

Copyright © Menarini Silicon Biosystems, Inc., 2009–2019 Tous droits réservés.

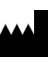

Menarini Silicon Biosystems Inc. 3401 Masons Mill Road, Suite 100 Huntingdon Valley, PA 19006, États-Unis Téléphone : 1-877-837-4339 (États-Unis) 00 8000 8374339 (Union européenne)

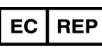

Menarini Silicon Biosystems SpA Via Giuseppe Di Vittorio 21B/3 40013 Castel Maggiore (Bologne) Italie

# **TABLE DES MATIÈRES**

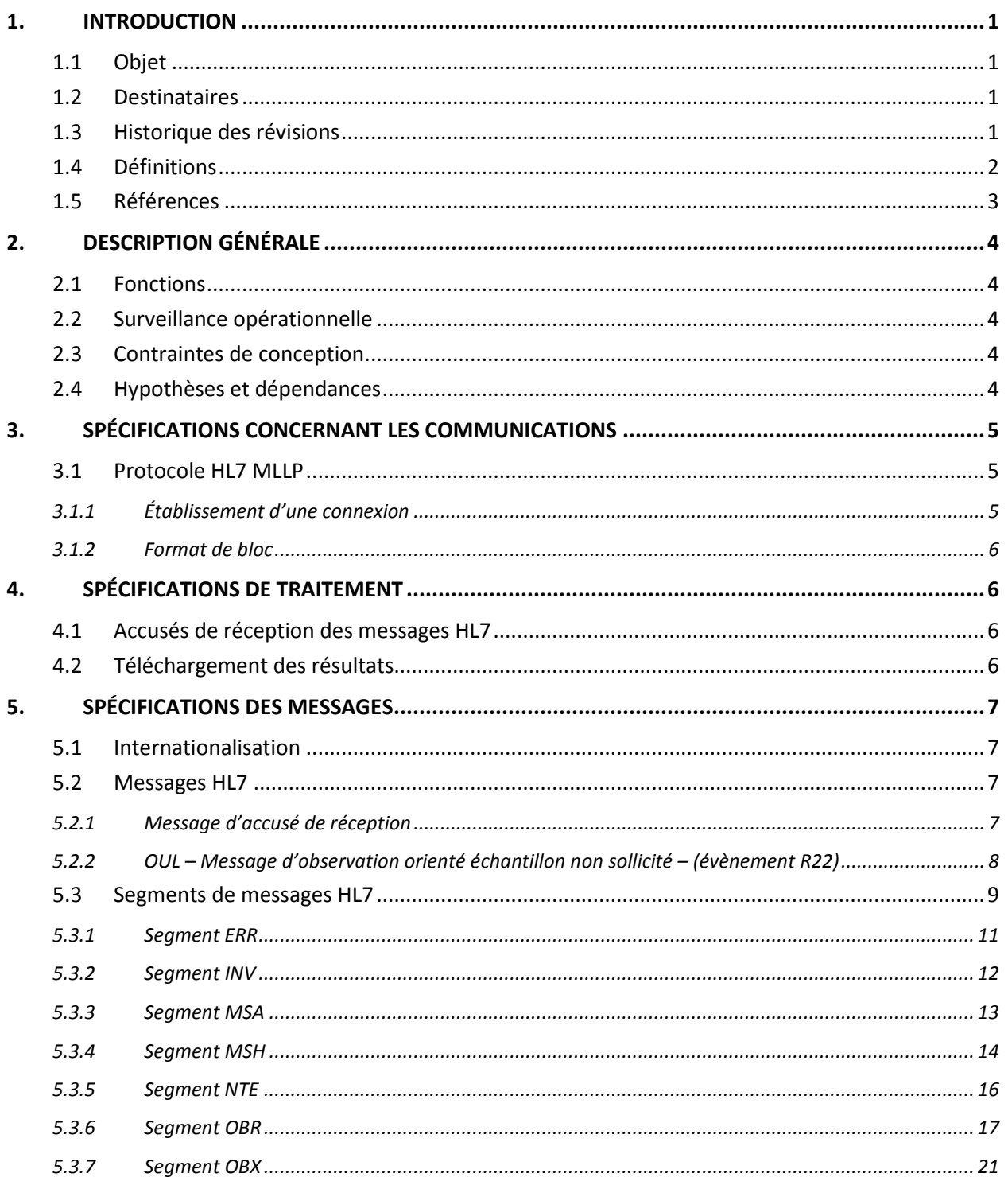

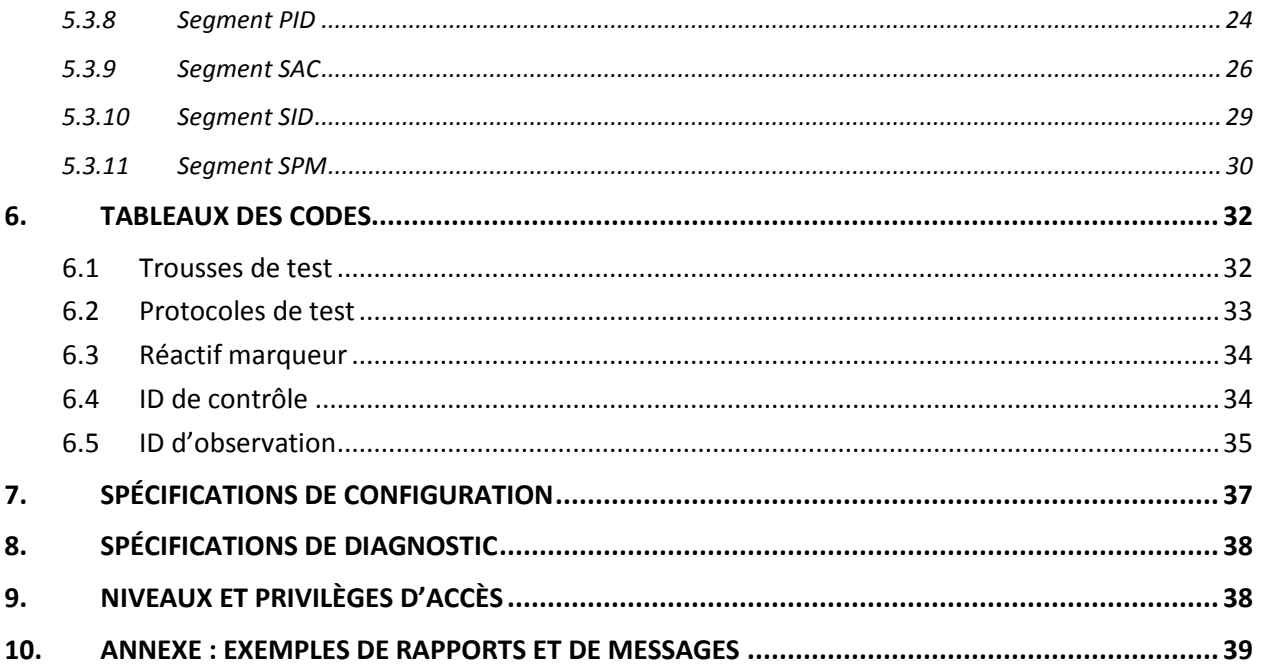

**CELLTRACKS ANALYZER II®** 

## **1. INTRODUCTION**

## **1.1 Objet**

Ce document décrit l'interface de communication entre le CELLTRACKS ANALYZER II® et un système d'information de laboratoire (LIS) ou un système de gestion d'information de laboratoire (LIMS). Ce document explique également les exigences de configuration de cette interface.

## **1.2 Destinataires**

Ce document sert de référence au personnel informatique responsable de l'établissement et de la maintenance de la communication entre le CELLTRACKS ANALYZER II® et le système d'information de laboratoire (LIS) ou le système de gestion d'information de laboratoire (LIMS) sur le site.

## **1.3 Historique des révisions**

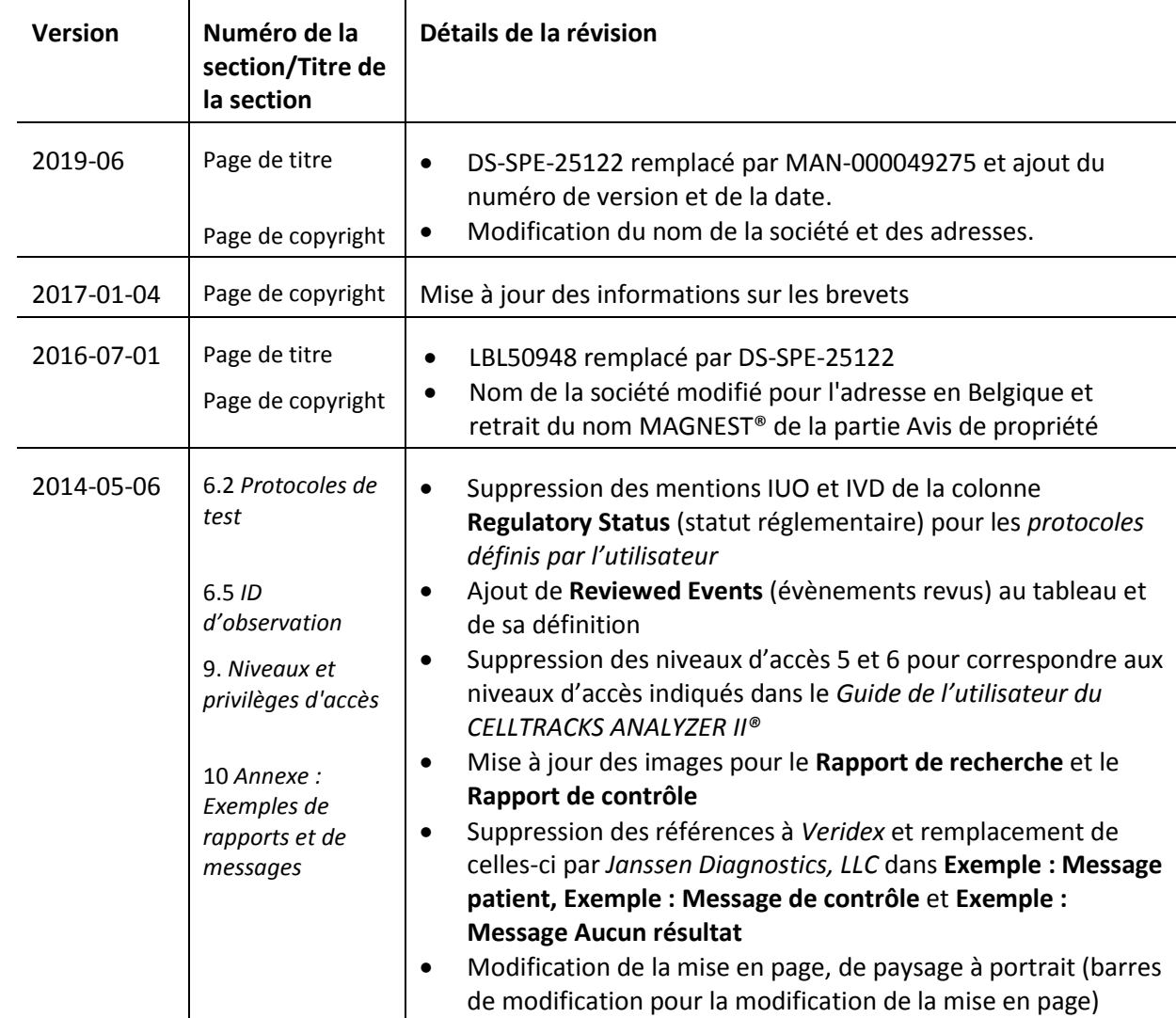

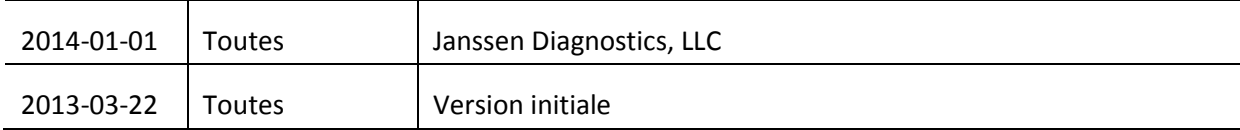

## **1.4 Définitions**

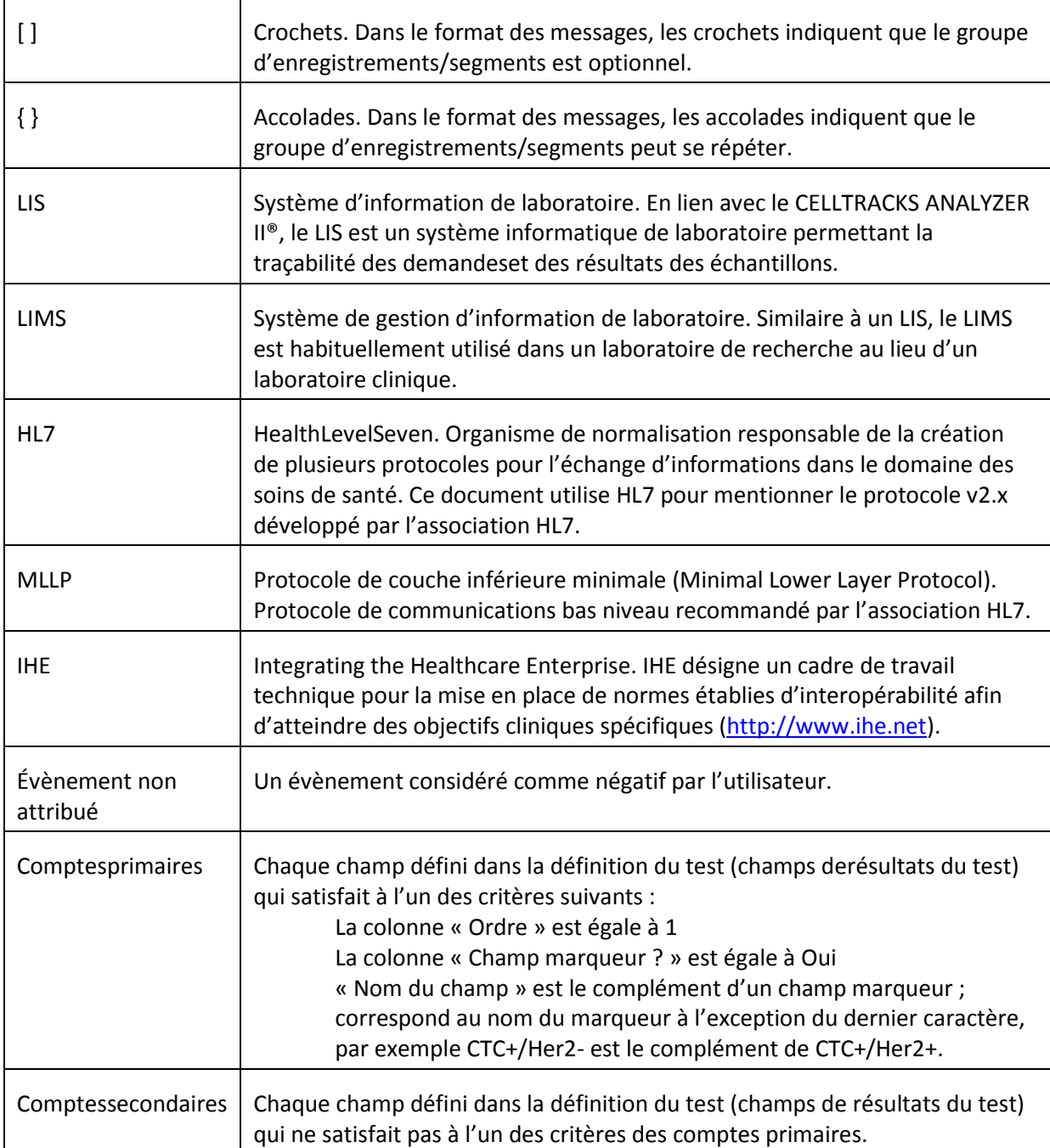

## **1.5 Références**

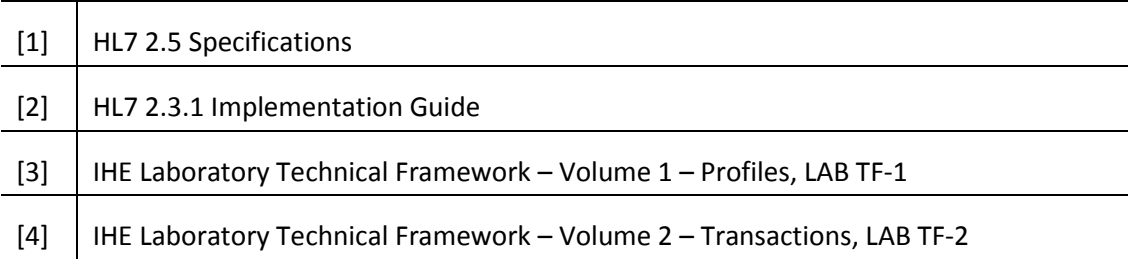

## **2. DESCRIPTION GÉNÉRALE**

L'interface du système d'information de laboratoire (LIS) est utilisée pour la communication entre le CELLTRACKS ANALYZER II® et un LIS ou un système de gestion d'information de laboratoire (LIMS).

## **2.1 Fonctions**

Fournir une méthode permettant de transmettre les résultats des patients, les résultats ducontrôle qualité et les données démographiques des patients vers un autre système.

Configurer les paramètres liés à l'interface du LIS.

Fournir un système permettant d'afficher l'état de connexion du LIS.

Fournir un moyen permettant d'afficherles journaux dutrafic descommunications.

## **2.2 Surveillance opérationnelle**

L'interface utilisateur (UI) fournit un système capable de transmettre les résultats complets vers le LIS. Les résultats sont alors transmis vers le LIS et leur statut passe à « Transmis ».

Des modifications peuvent être apportées aux résultats même en statut « Transmis ». Cela est également valable pour les attributions de cellules et les commentaires additionnels. Les résultats peuvent être de nouveau transférés vers le LIS en procédant à un envoi en statut « Transmis » ; le code de statut *Correction de résultat* sera alors appliqué aux résultats.

#### **2.3 Contraintes de conception**

Conformes au profil d'intégration de l'automatisation d'appareils de laboratoire (LDA) défini par IHE.

Facilite les mises à jour de l'interface afin de permettre le téléchargement d'ordres à l'avenir.

Facilite l'ajout de protocoles supplémentaires à l'avenir.

Permet le futur téléchargement d'images.

Supporte uniquement une connexion Ethernet (ne supporte pas de connexion série).

## **2.4 Hypothèses et dépendances**

Seul un LIS sera connecté au système.

Le fournisseur du LIS est conforme à cette spécification.

La responsabilité concernant la sécurité du réseau incombe au client.

## **3. SPÉCIFICATIONS CONCERNANT LES COMMUNICATIONS**

Cette section fournit des spécifications liées à la transmission de messages entre le système et le LIS.Le contenu de ces messages n'est pas important pour ces couches, dont la seule tâche consiste à s'assurer de la transmission sans erreur des messages entre les systèmes.

#### **3.1 Protocole HL7 MLLP**

Le protocole HL7 MLLP est défini dans HL7 2.3.1 Implementation. MLLP est essentiellement un protocole semi-duplex, dans lequel un nouveau message n'est envoyé qu'une fois l'accusé de réception du précédent reçu.Le protocole suppose la disposition en couche des communications sur un protocole de transport fiable (tel que TCP/IP) sur circuit.

Une connexion est utilisée par le système pour envoyer des messages vers le LIS. Cette même connexion est utilisée par le LIS pour envoyer des réponses au message (par exemple des accusés de réception). Dans cette connexion, le système agit comme un client et le LIS comme un serveur.

## **3.1.1 Établissementd'uneconnexion**

Le système établit une connexion TCP/IP avec le LIS à une adresse IP et à un port configurés.

Le système tente d'établir une connexion :

- a. au démarrage du système ;
- b. lors d'une tentative de transmission d'un message vers le LIS ;
- c. lors d'un changement de configuration ;
- d. à la demande explicite d'un utilisateur.

Le système attend durant 30 secondes l'acceptation par le LIS d'une demande de connexion.

Le système effectue 5 tentatives de connexion au LIS avant d'arrêter.

Le système attend 0 seconde entre les tentatives de connexion.

Le système laisse la communication ouverte entre les transmissions de messages.

## **3.1.2 Format de bloc**

Chaque message HL7 est entouré par des caractères spéciaux afin de former un bloc formaté du type : <SB>dddd<EB><CR>où :

<SB> = caractère de début de bloc (1 octet), ASCII <VT> = 0x0B

dddd = données (nombre d'octets variable). Il s'agit du contenu des données HL7 du bloc. Elles peuvent contenir toute valeur à simple octet supérieure à 0x1F et le caractère du retour chariot ASCII, <CR>.

<EB> = caractère de fin de bloc (1 octet), ASCII <FS> = 0x1C

 $<$ CR $>$  = retour chariot (1 octet) = 0x0D

Les messages reçus avec des caractères de délimitation incorrects sont ignorés.

## **4. SPÉCIFICATIONS DE TRAITEMENT**

## **4.1 Accusés de réception de messages HL7**

Sauf indication contraire, la réception de tous les messages est confirmée à l'aide d'un accusé de réception général défini dans la section 5.2.1.

Les messages d'accusé de réception qui ne sont pas attendus sont ignorés.

Le système attend durant 30 secondes l'accusé de réception du LIS pour le message envoyé.

Le système effectue 5 tentatives de transmission d'un message au LIS avant d'arrêter.

Le système attend 0 seconde entre les tentatives de transmission d'un message.

Le système attend l'accusé de réception d'un message transmis avant d'en envoyer un autre.

#### **4.2 Téléchargement des résultats**

Le système fournit un système permettant à l'utilisateur d'initier la transmission des résultats vers le LIS.

Remarque : seuls les statuts « Terminé », « Archivé » ou « Transmis » permettent la transmission de résultats vers le LIS.

Le système envoie les résultats vers le LIS à l'aide du message OUL- message d'observation orienté échantillon non sollicité – (évènement R22) défini dans la section 5.2.2.

Le système surveille la transmission d'un enregistrement de résultat vers le LIS.

Excepté s'il est sur « Archivé », le statut du résultat téléchargé avec succès est ajusté sur « Transmis ».

## **5. SPÉCIFICATIONS DES MESSAGES**

Cette section fournit des spécifications liées aux messages échangés entre le système et un LIS.

## **5.1 Internationalisation**

Le système supporte les codages de caractères suivants pour transmettre et recevoir des flux de données :

- a. UTF-8
- b. ISO 8859-1

Lors de la traduction d'un texte en un codage configuré, le système remplace les caractères non mappables par un point d'interrogation (?).

Remarque :tous les caractères UTF-8 ne peuvent pas être mappés avec le jeu de caractères ISO 8859-1.

## **5.2 Messages HL7**

## **5.2.1 Message d'accusé de réception**

Le système utilise la structure de message définie dans le tableau 1 pour les accusés de réception généraux.

*Tableau 1: Message ACK*

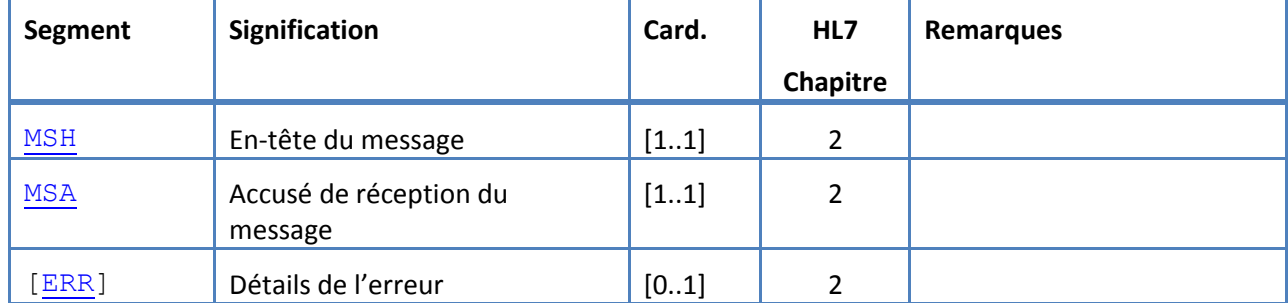

## **5.2.2 OUL – Message d'observation orienté échantillon non sollicité – (évènement R22)**

Le système utilise la structure de message définie dans le tableau 2 pour les messages de résultats. *Tableau 2: Message OUL^R22*

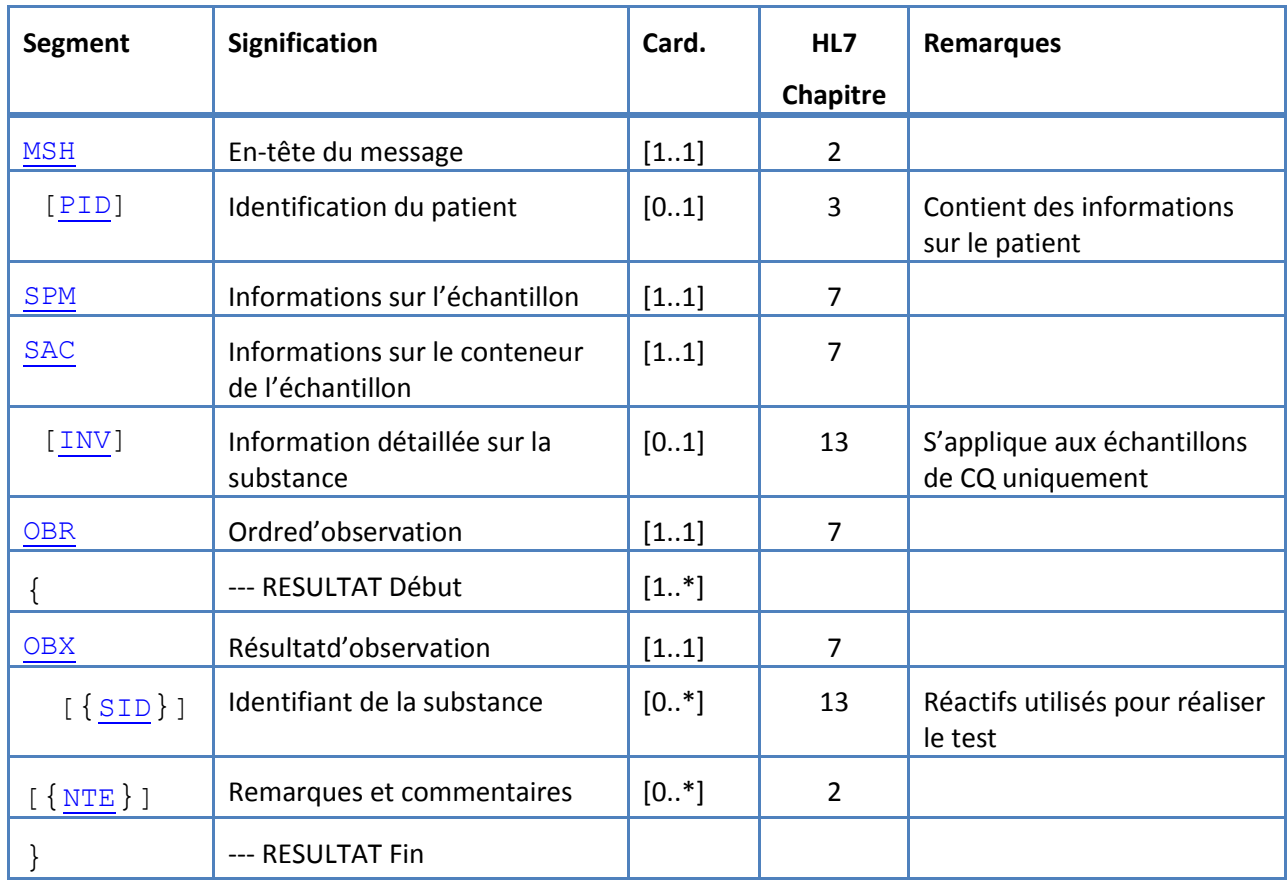

## **5.3 Segments de messages HL7**

La section suivante définit les segments de messages HL7 utilisés. Tous les segments se terminent par un retour de chariot <CR> (0x0D) ; ce n'est pas configurable.

Les valeurs des délimiteurs sont données dans MSH-1 et MSH-2 et utilisées dans tout le message. Les applications doivent utiliser des délimiteurs convenus pour analyser les segments du message.Les délimiteurs recommandés pour les messages de laboratoires sont listés dans les deux premiers champs du segment MSH.Le système utilise ces délimiteurs pour tous les segments de messages téléchargés ; ce n'est pas configurable.

Des séquences d'échappement pour un séparateur de champ, un séparateur de composants, un séparateur de sous-composants, un séparateur de répétition et un caractère d'échappement sont également valables dans un champ de données.Aucune séquence d'échappement ne peut contenir une séquence d'échappement imbriquée.

Les séquences d'échappement suivantes sont utilisées dans le système :

- \F\ séparateur de champ
- \S\ séparateur de composant
- \T\ séparateur de sous-composant
- \R\ séparateur de répétition
- \E\ caractère d'échappement
- \Xdddd...\ données hexadécimales

Le système transmet des valeurs nulles pour tout champ listé comme Unused.

Les segments de messages suivants sont utilisés pour les messages HL7. Dans les tableaux qui montrent les séquences de champs, les lignes ombrées indiquent des champs non supportés par le système.L[e Tableau 3: Descriptions des colonnes des segments](#page-12-0) peut être utilisé comme légendepour les valeurs figurant dans ces colonnes.

<span id="page-12-0"></span>*Tableau 3: Descriptions des colonnes des segments*

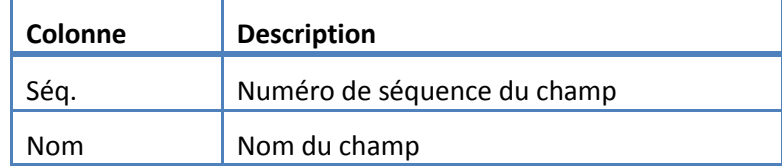

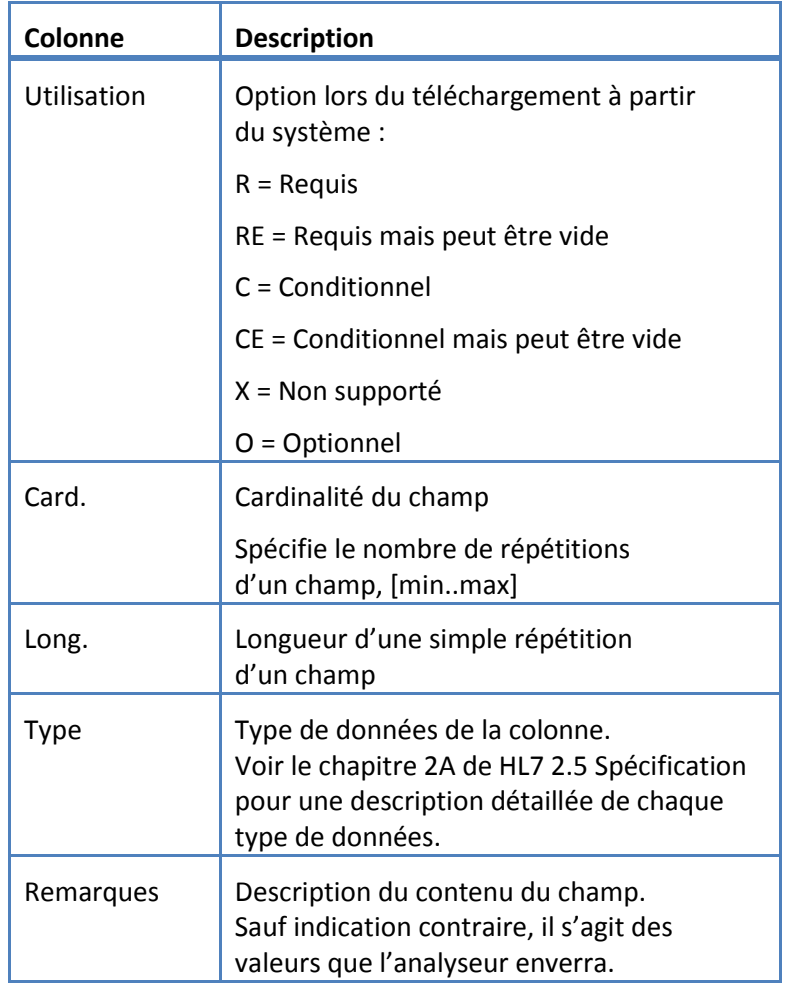

# <span id="page-14-0"></span>**5.3.1 Segment ERR**

Le système supporte les champs définis dans le tableau 4 pour le segment ERR.

*Tableau 4: Segment ERR*

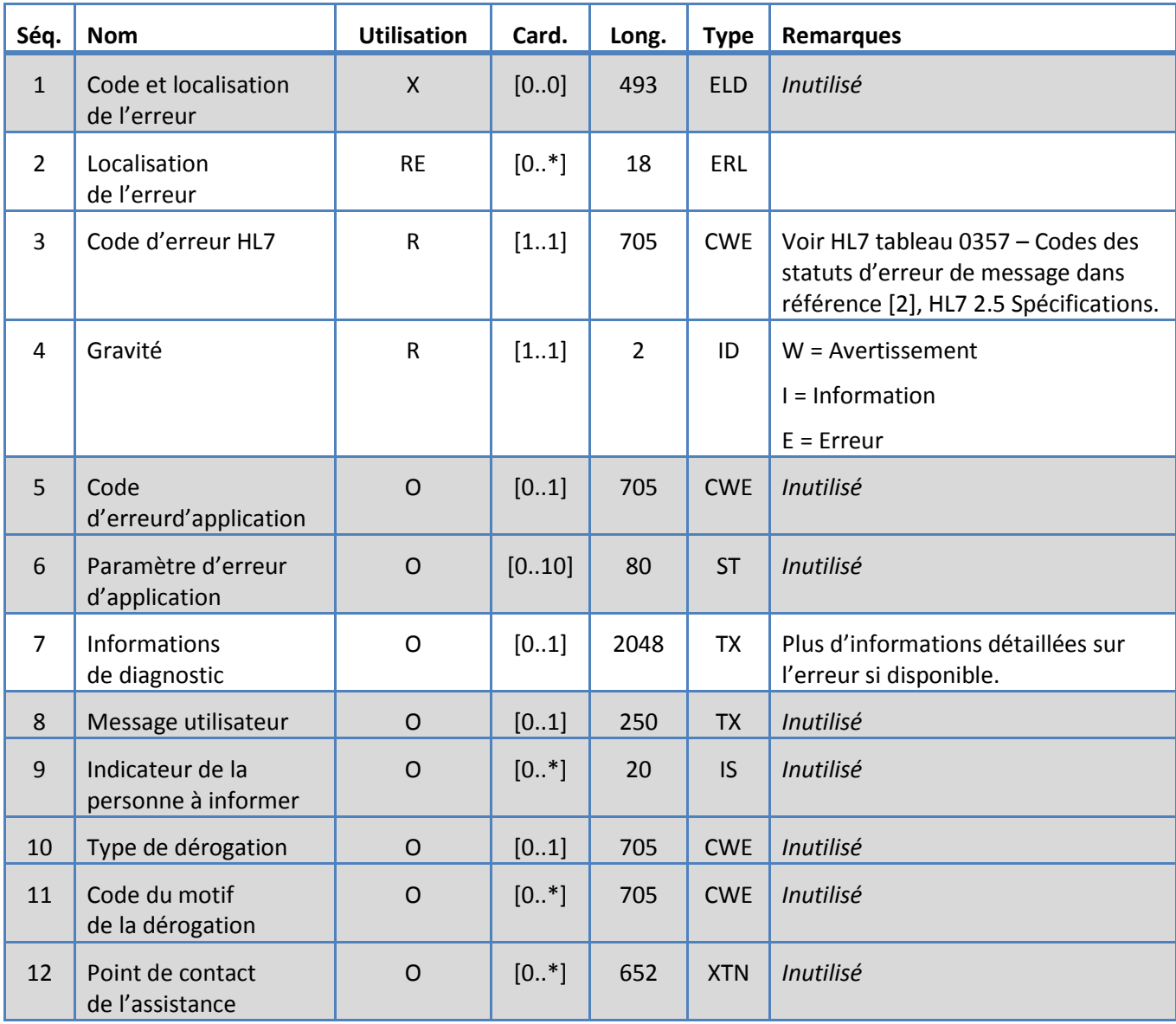

# <span id="page-15-1"></span>**5.3.2 Segment INV**

Le système supporte les champs définis dans le tableau 5 pour le segment INV.

*Tableau 5: Segment INV*

<span id="page-15-0"></span>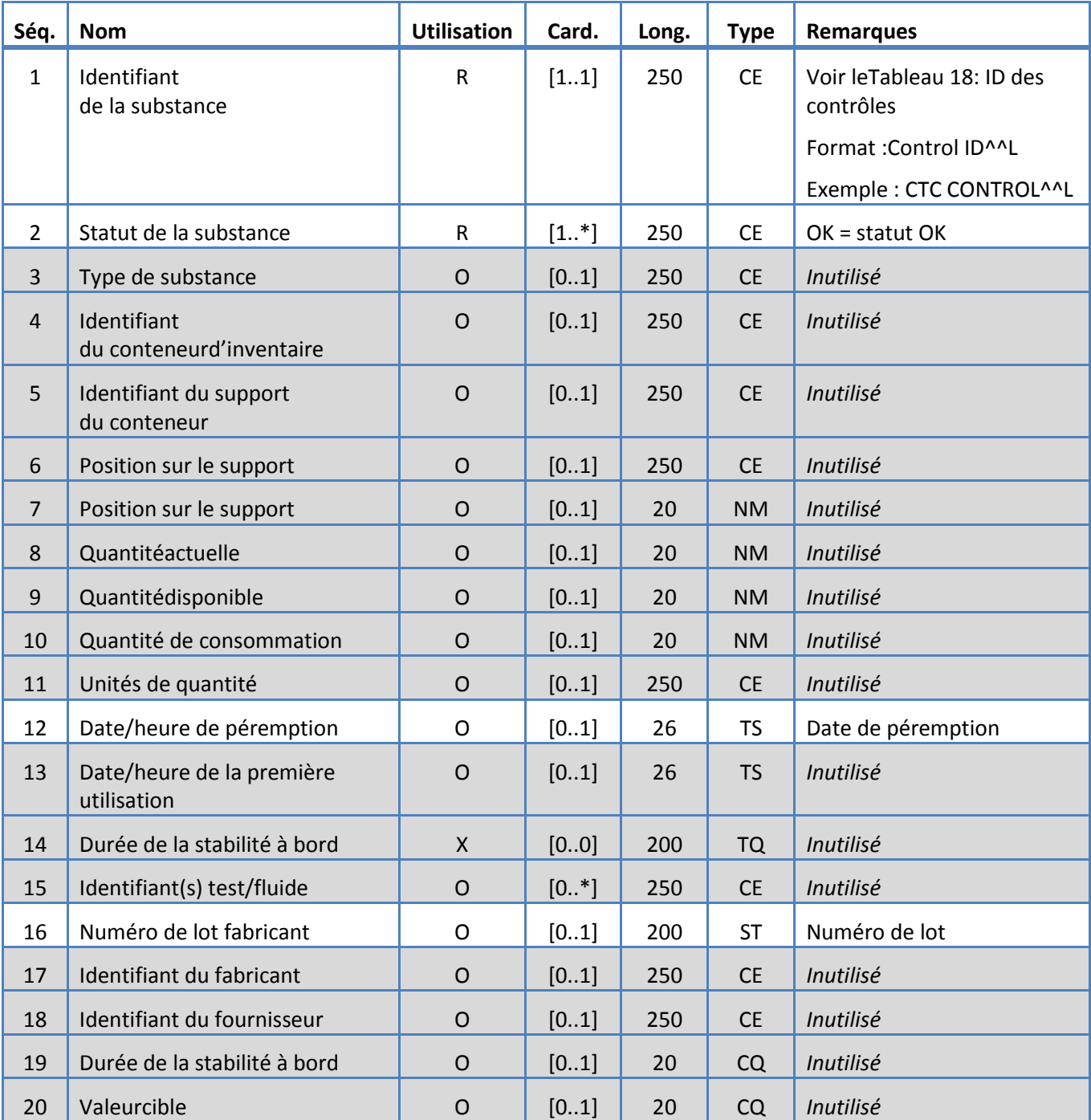

# **5.3.3 Segment MSA**

Le système supporte les champs définis dans le tableau 6 pour le segment MSA.

*Tableau 6: Segment MSA*

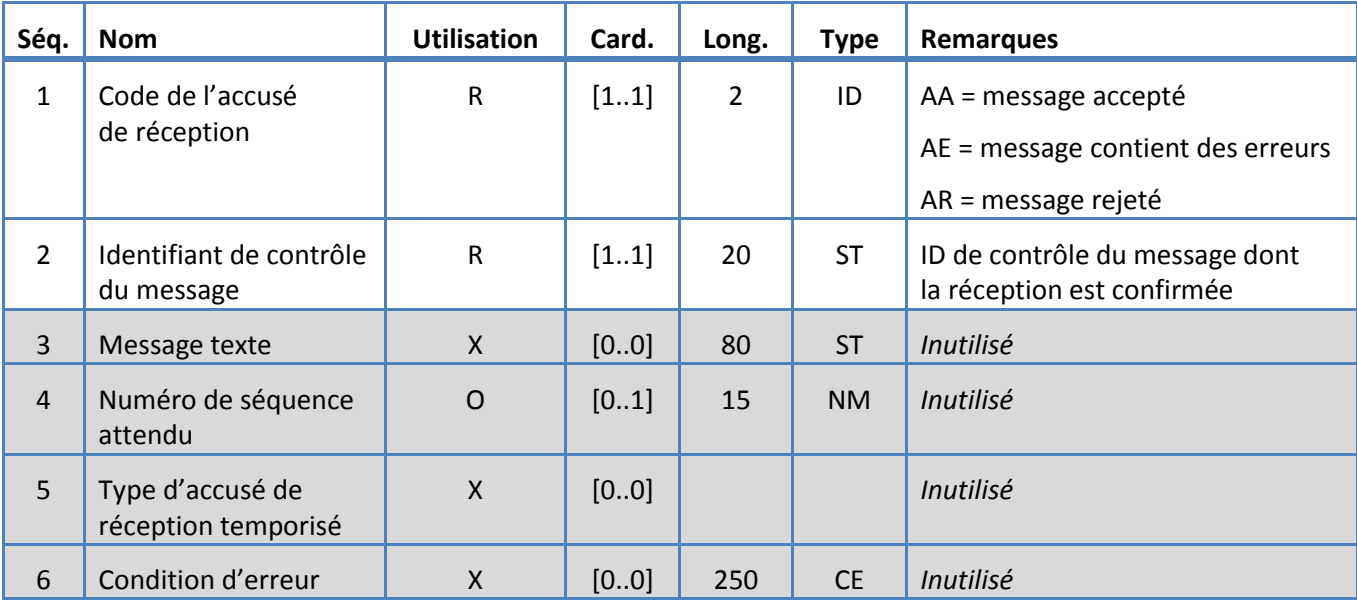

# <span id="page-17-0"></span>**5.3.4 Segment MSH**

Le système supporte les champs définis dans le tableau 7 pour le segment MSH.

*Tableau 7: Segment MSH*

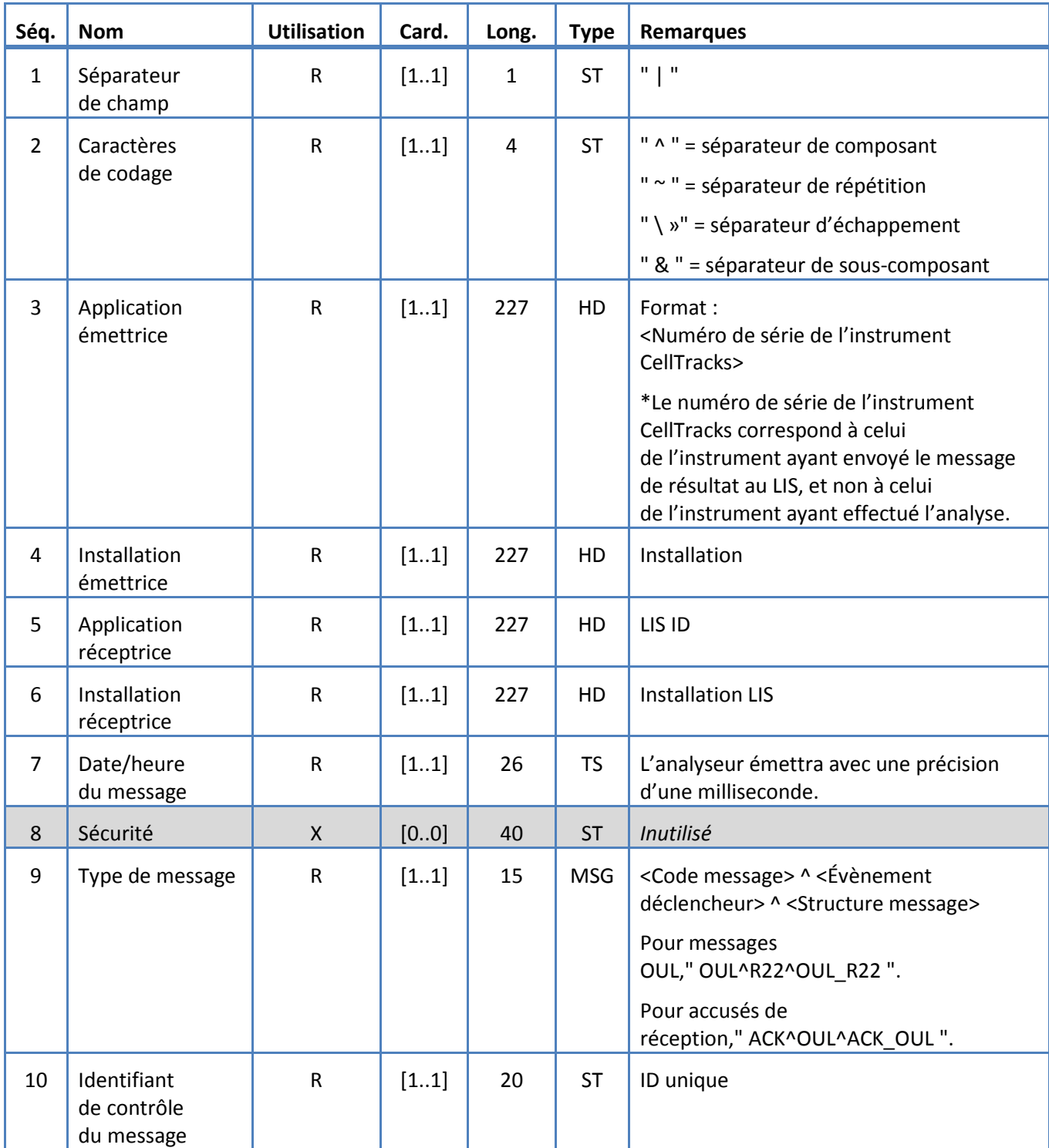

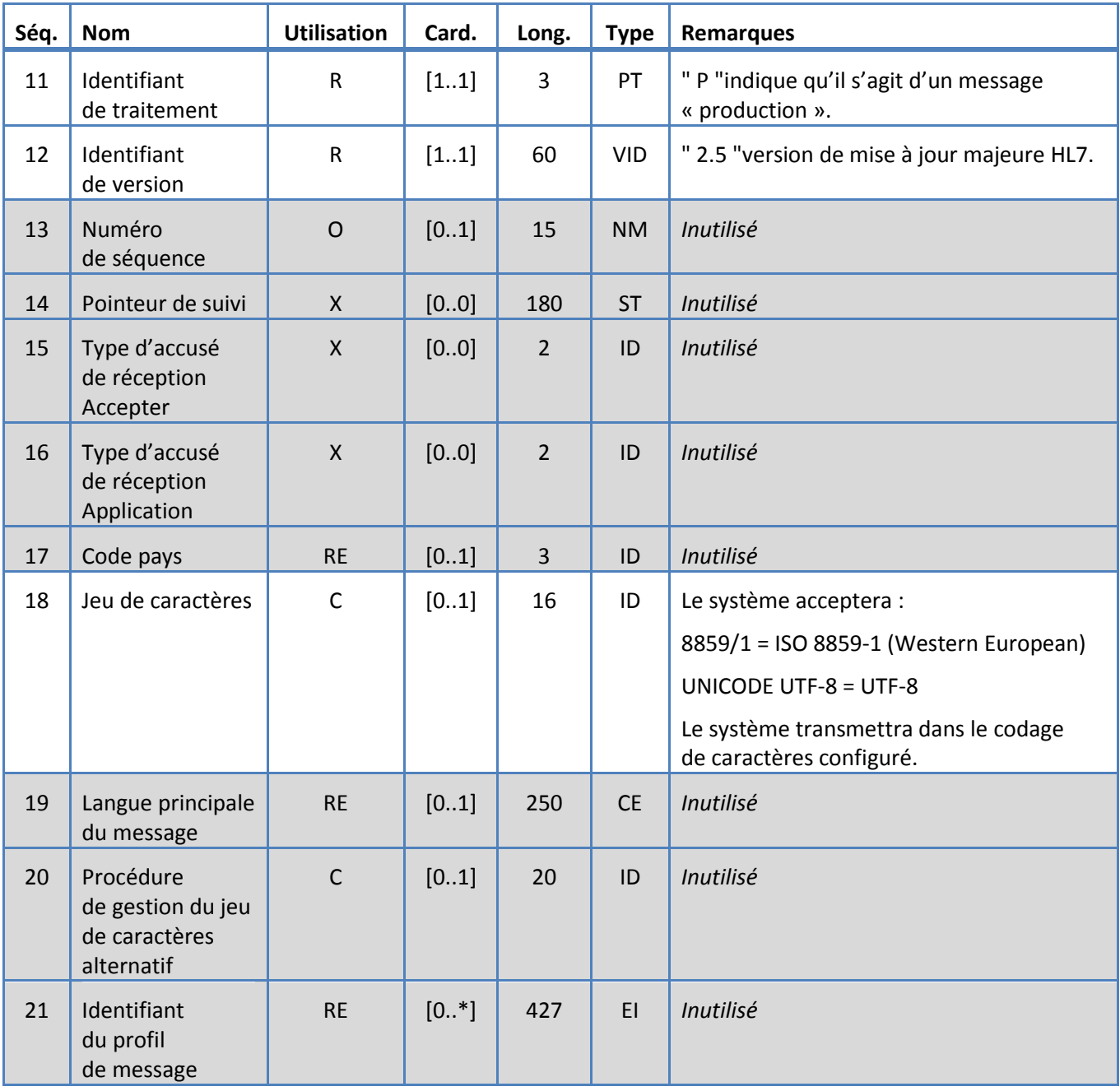

# <span id="page-19-0"></span>**5.3.5 Segment NTE**

Le système supporte les champs définis dans le tableau 8 pour le segment NTE.

*Tableau 8: Segment NTE*

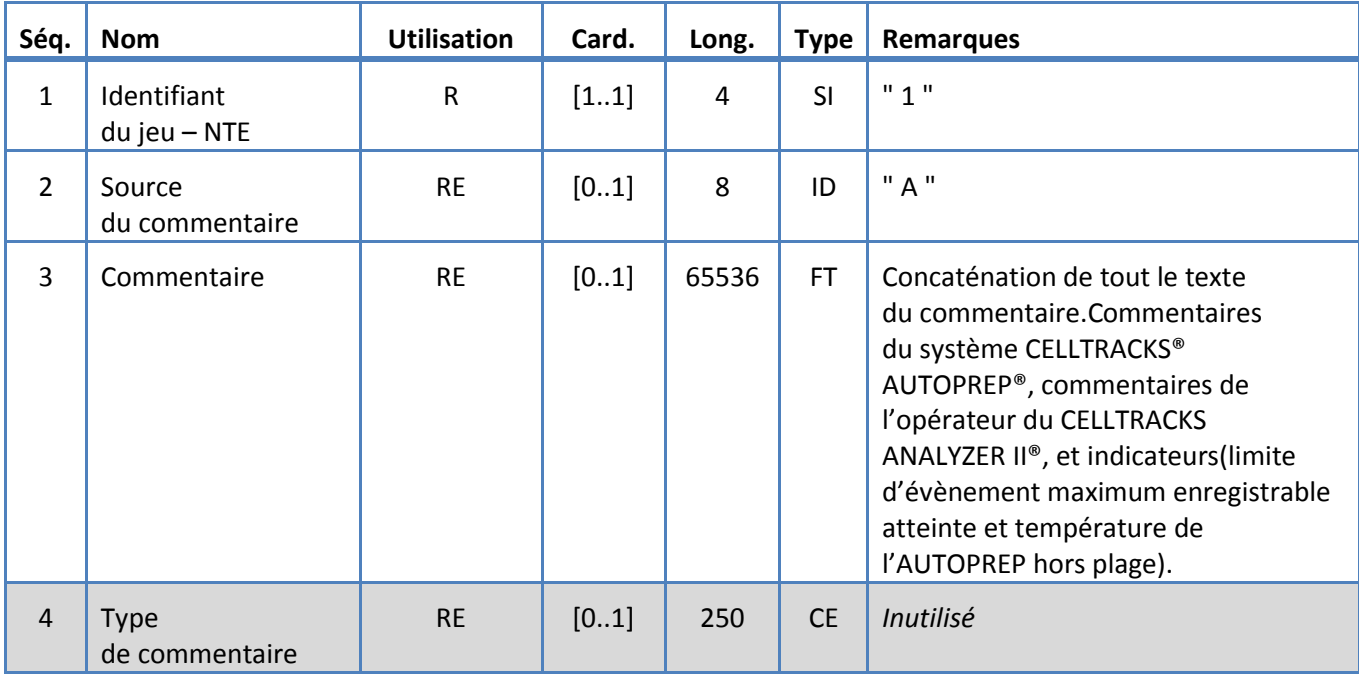

# <span id="page-20-0"></span>**5.3.6 Segment OBR**

Le système supporte les champs définis dans le tableau 9 pour le segment OBR.

*Tableau 9: Segment OBR*

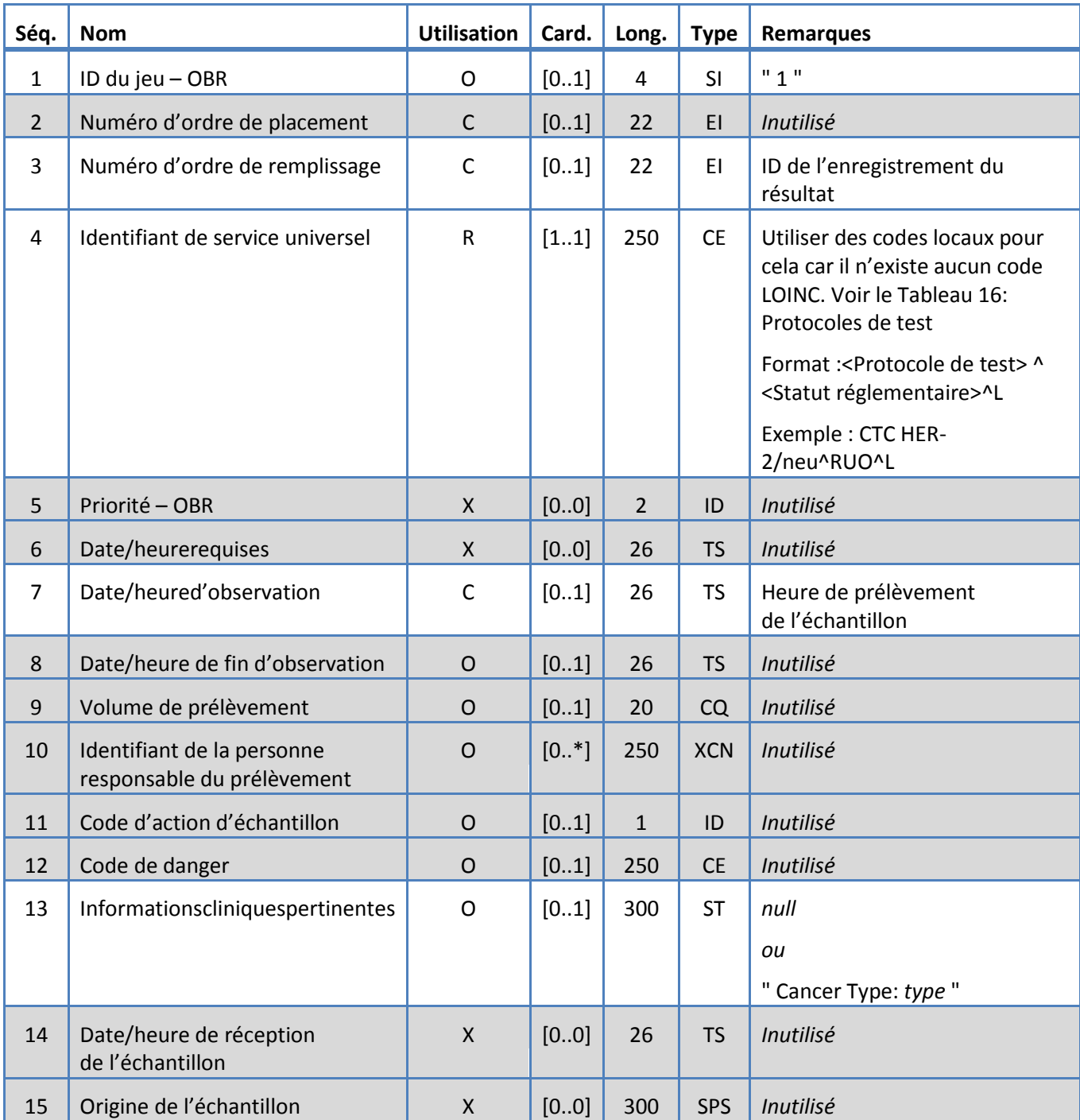

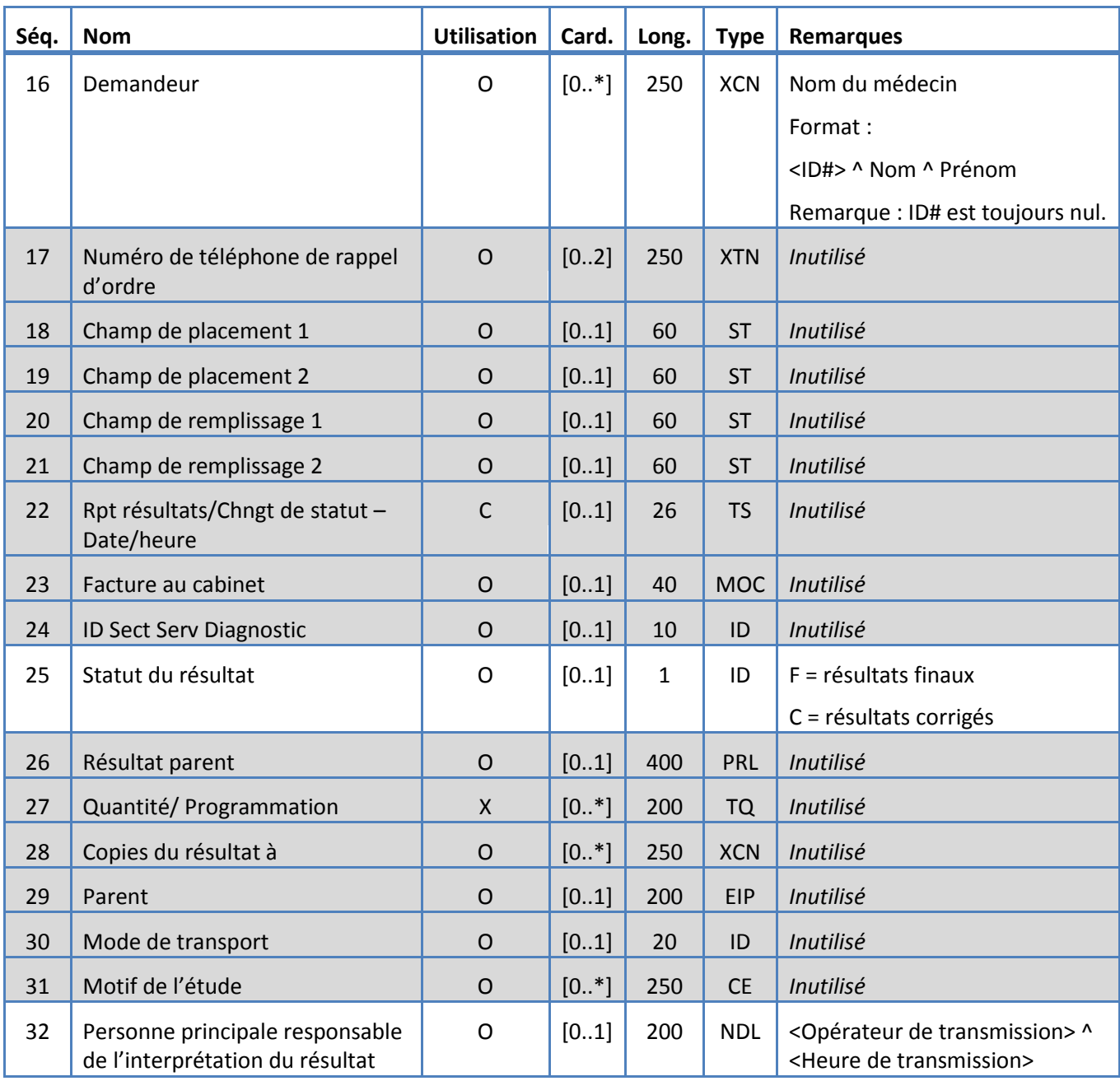

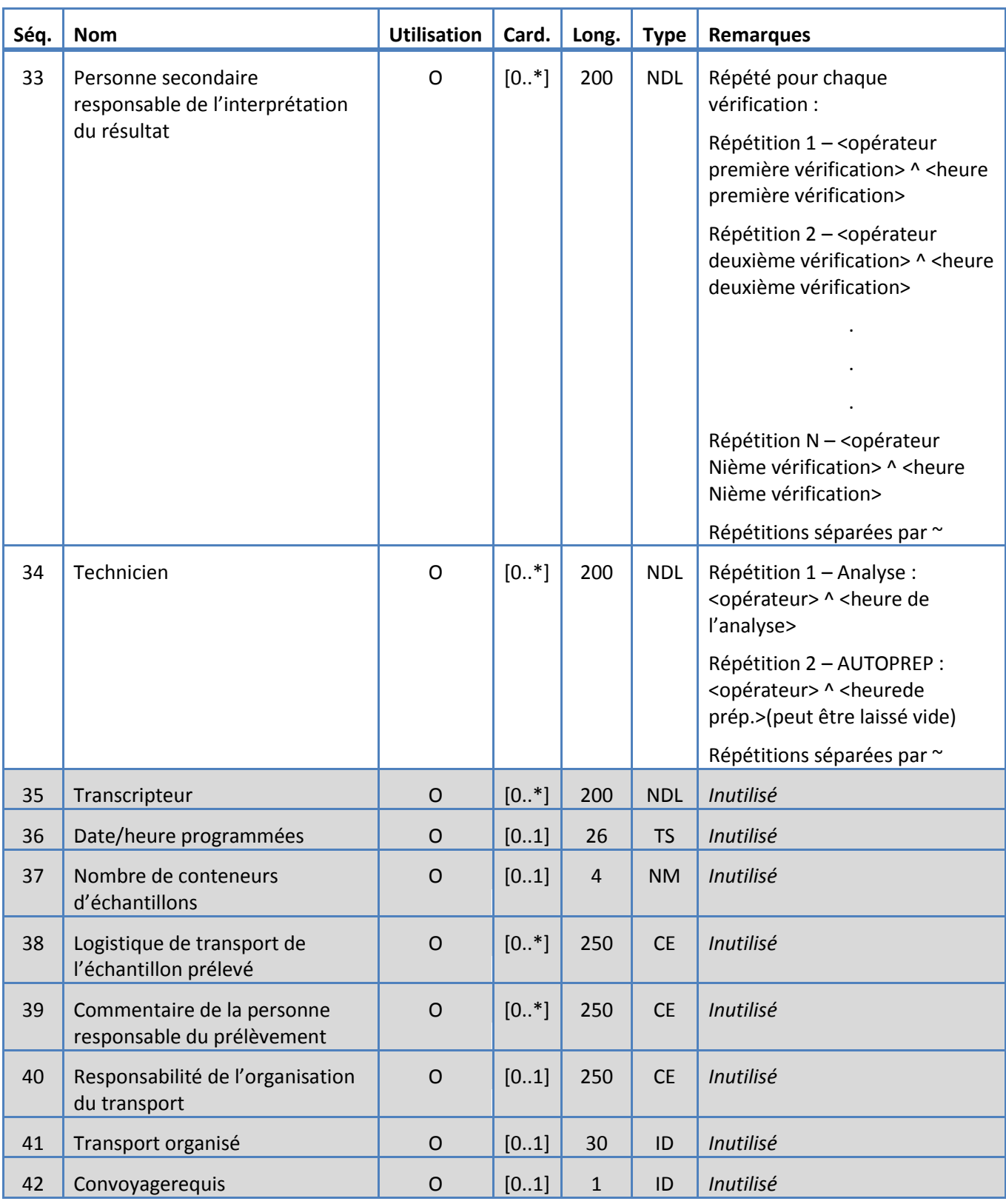

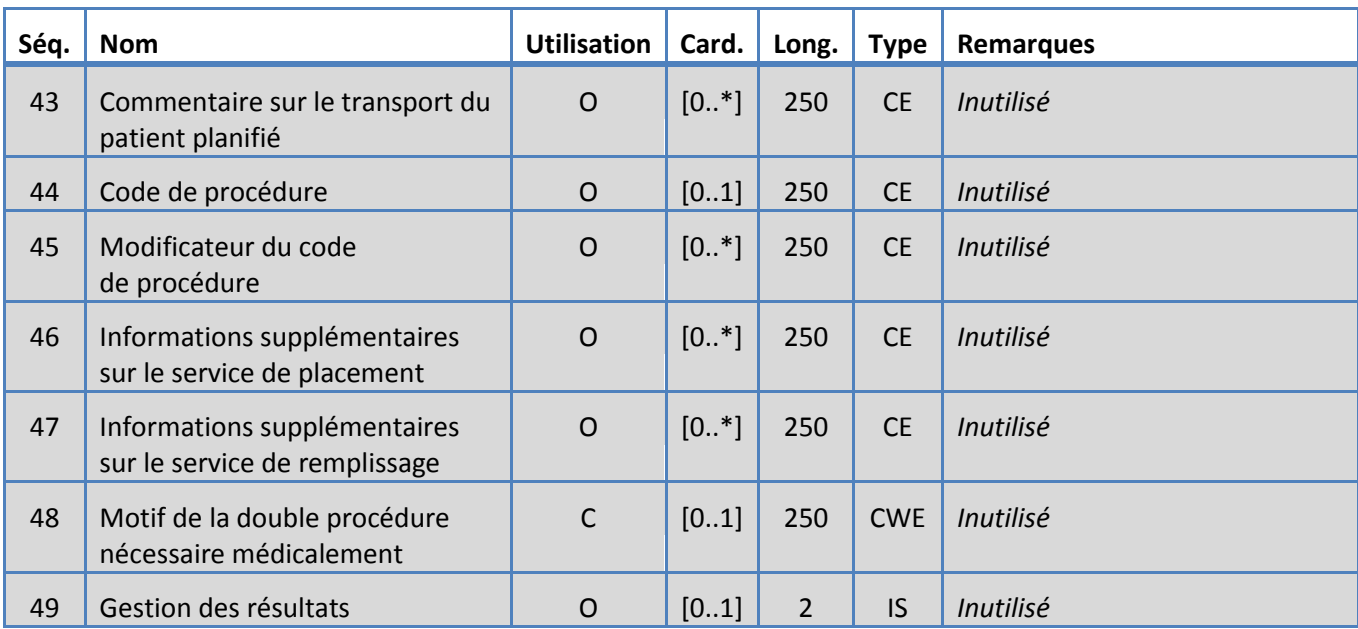

# <span id="page-24-0"></span>**5.3.7 Segment OBX**

Le système supporte les champs définis dans le tableau 10 pour le segment OBX. *Tableau 10: Segment OBX*

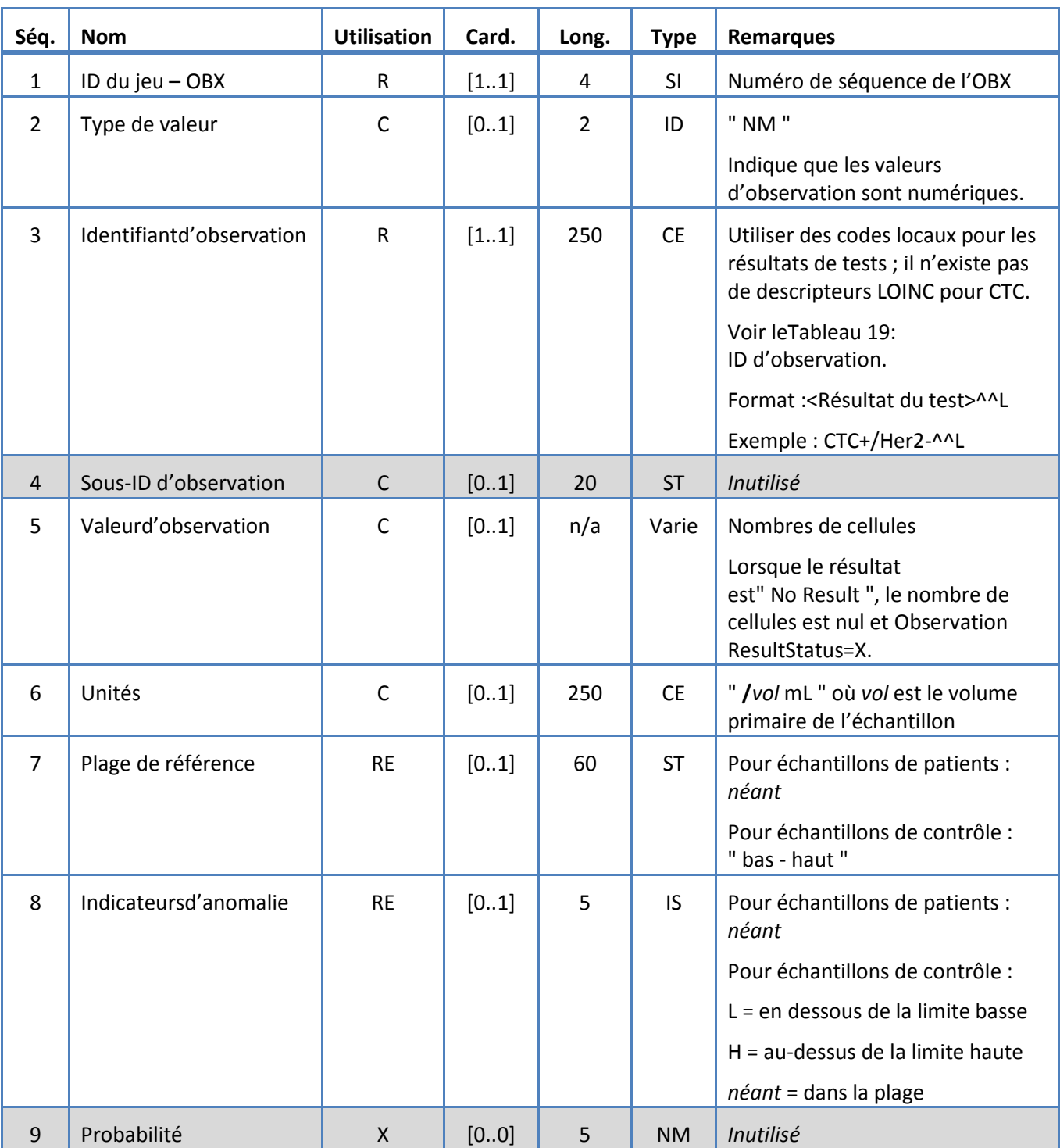

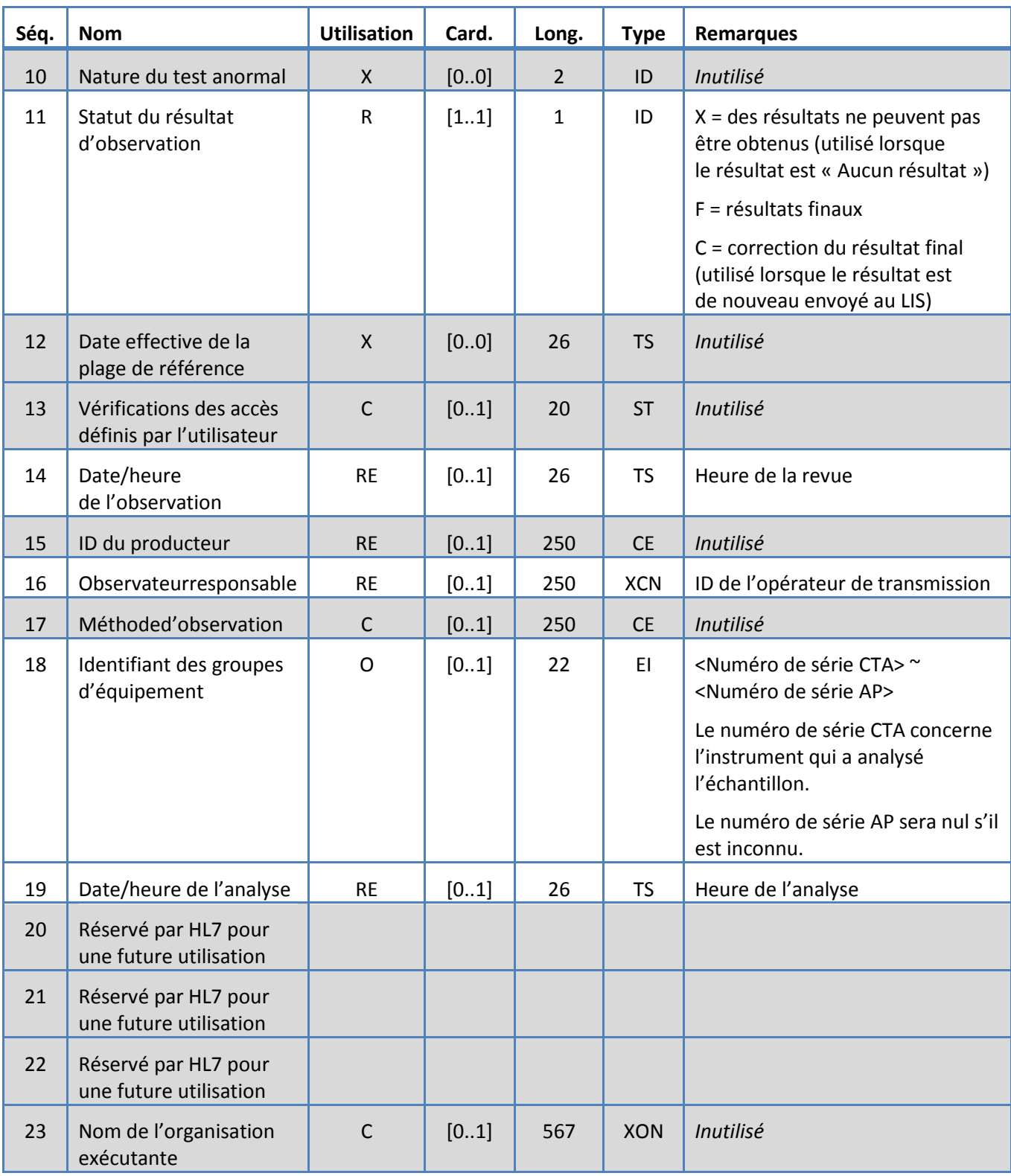

<span id="page-26-0"></span>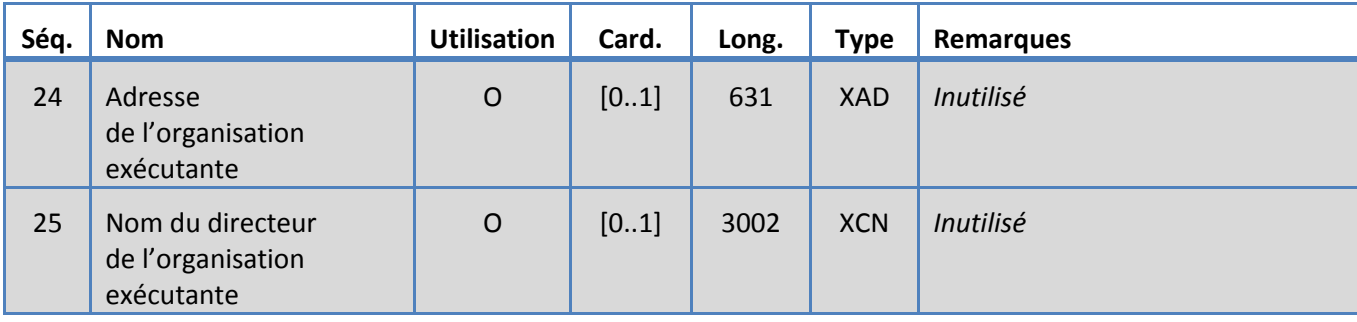

# **5.3.8 Segment PID**

Le système supporte les champs définis dans le tableau 11 pour le segment PID.

*Tableau 11: Segment PID*

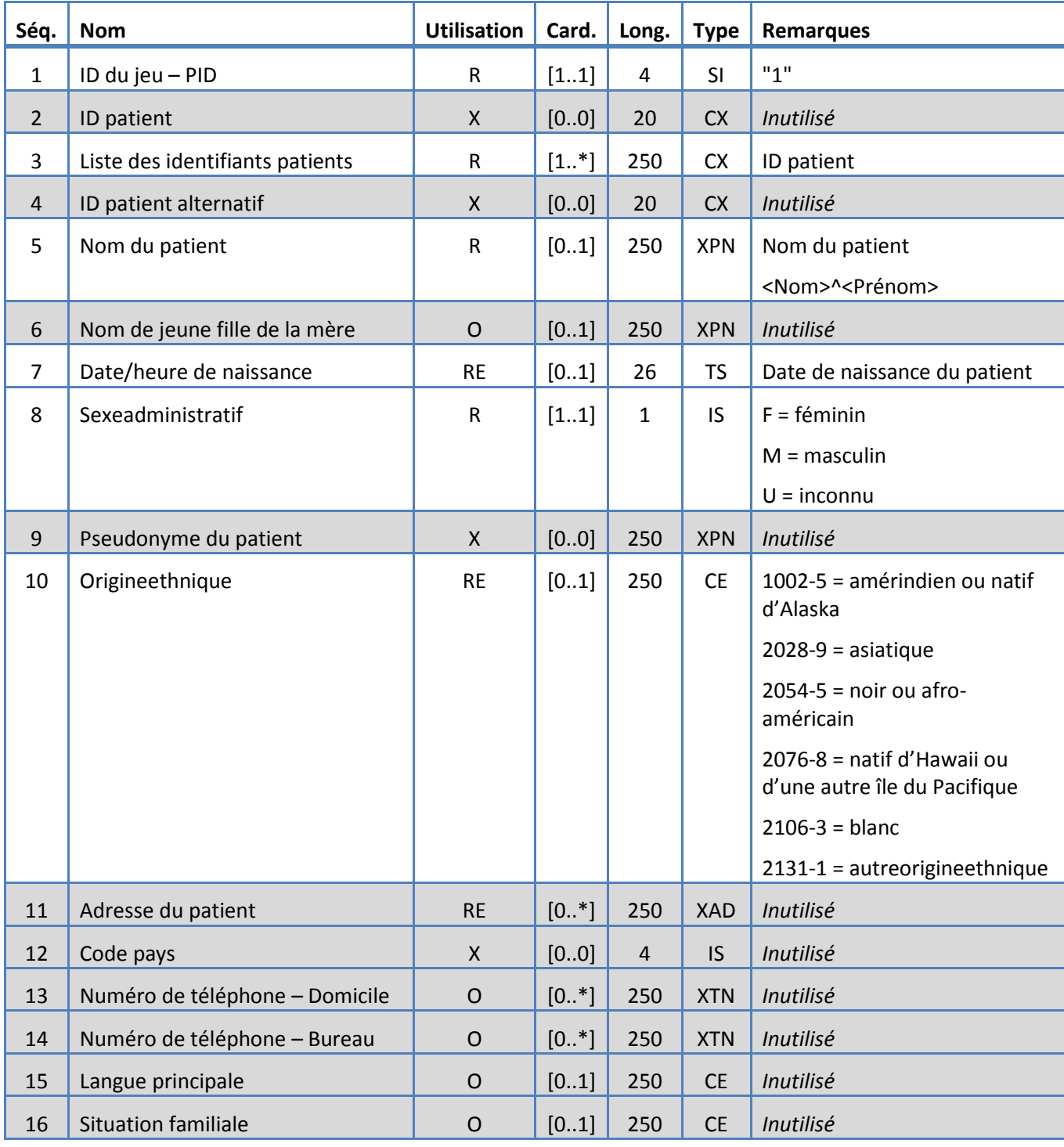

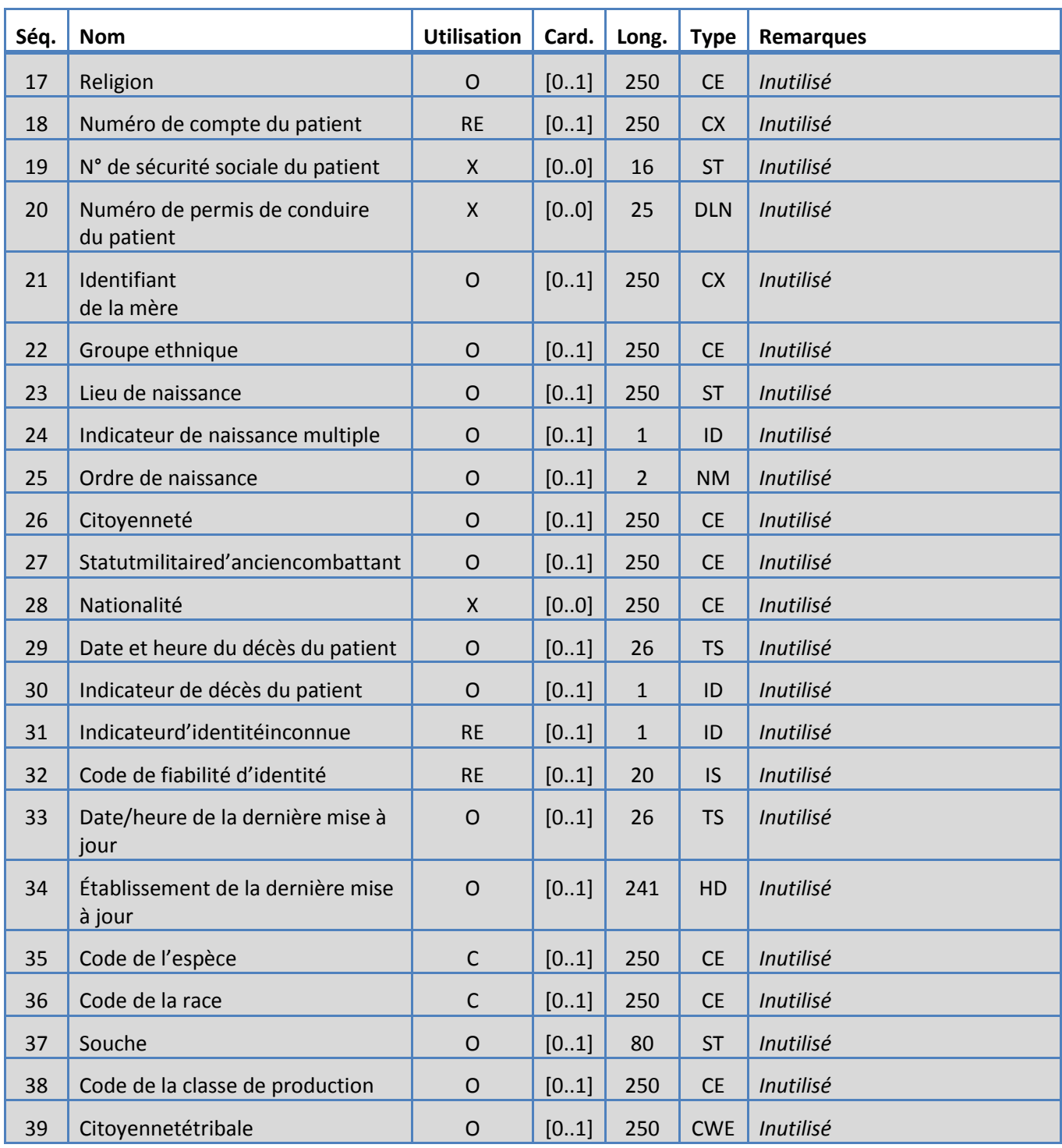

# <span id="page-29-0"></span>**5.3.9 Segment SAC**

Le système supporte les champs définis dans le tableau 12 pour le segment SAC.

*Tableau 12: Segment SAC*

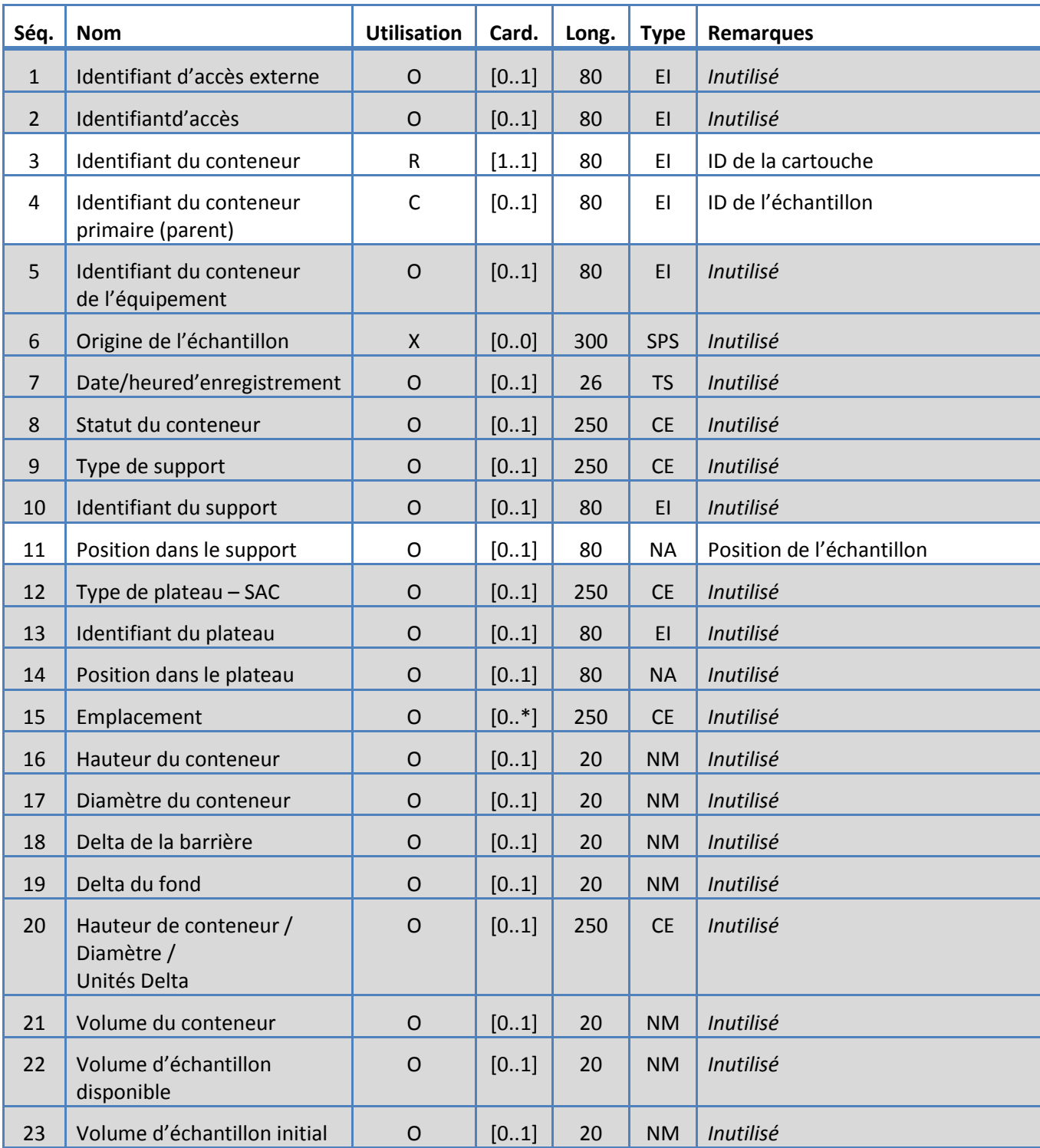

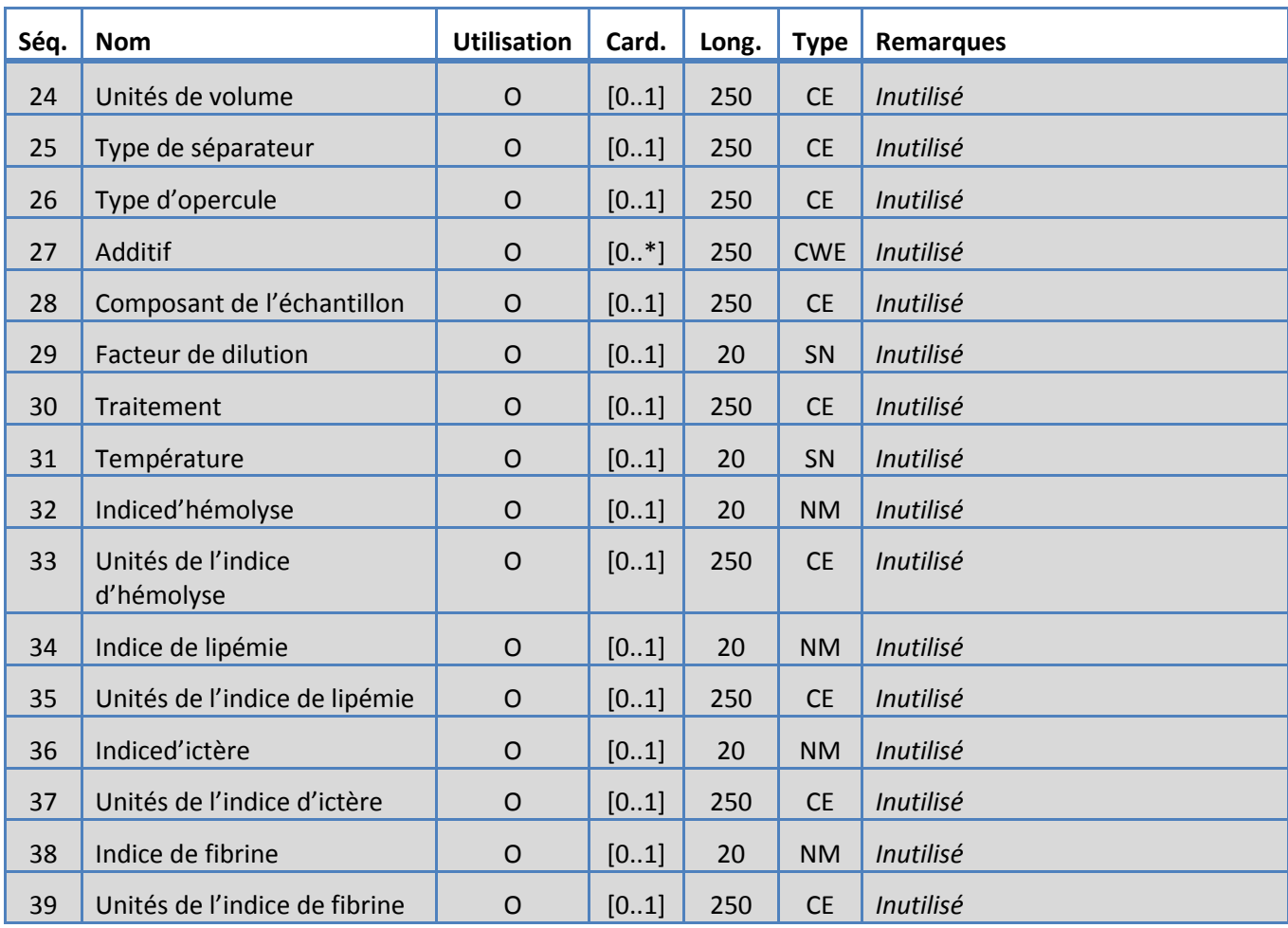

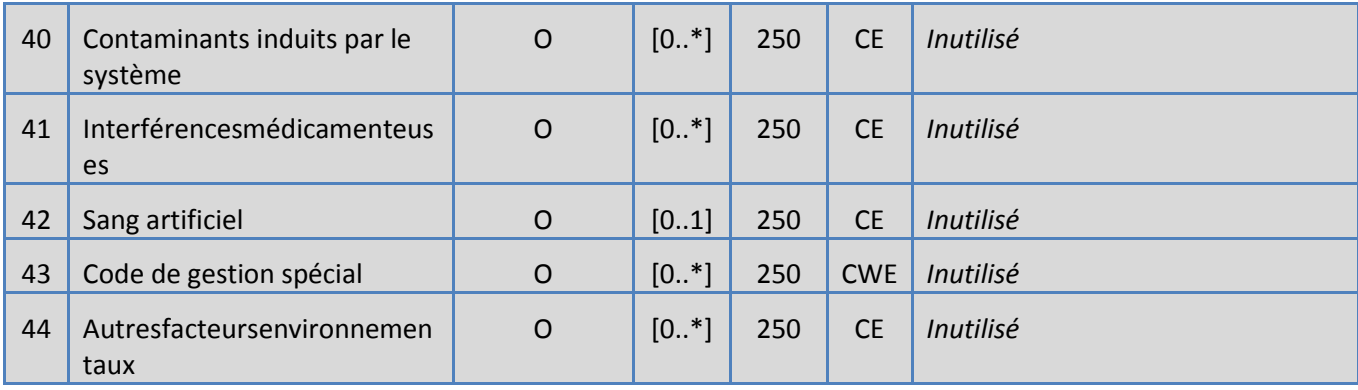

# <span id="page-32-0"></span>**5.3.10 Segment SID**

Le système supporte les champs définis dans le tableau 13 pour le segment SID.

*Tableau 13: Segment SID*

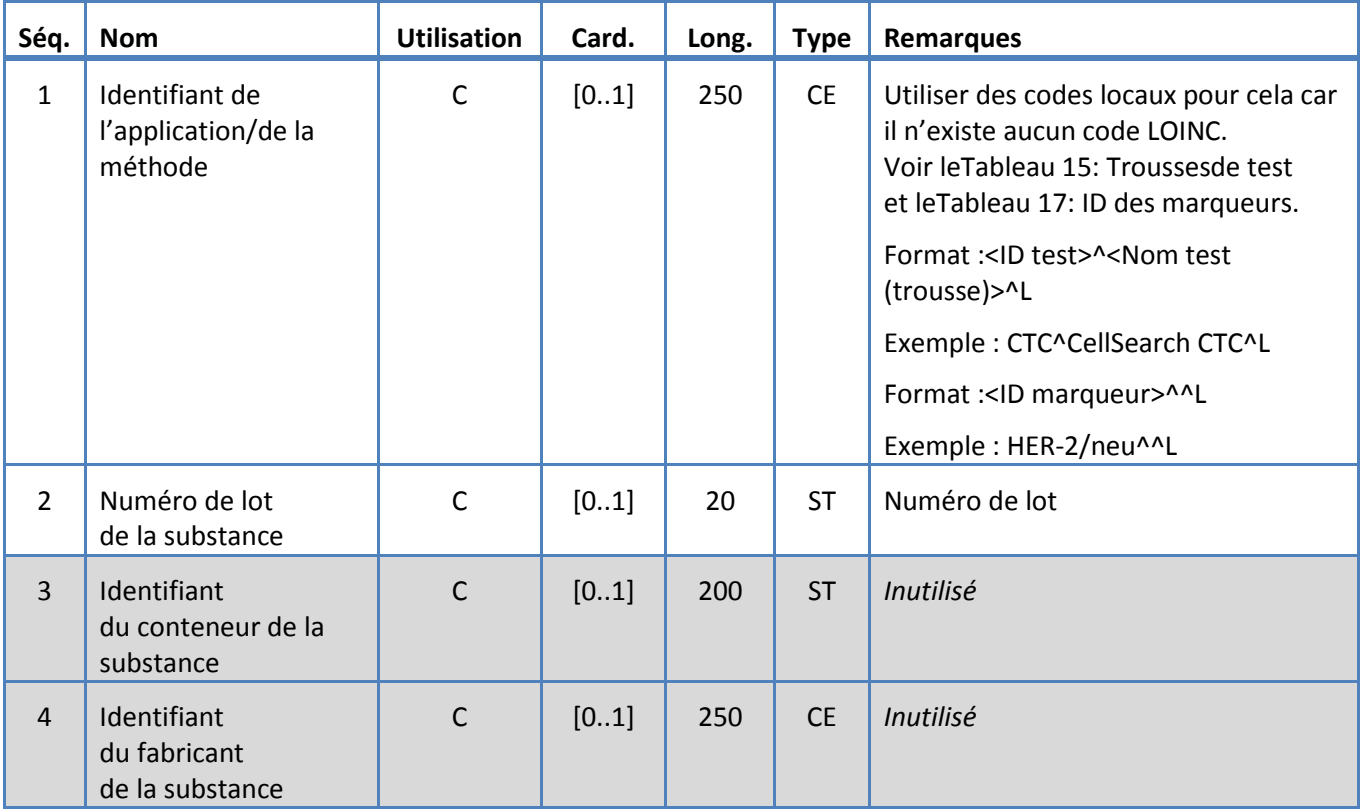

# <span id="page-33-0"></span>**5.3.11 Segment SPM**

Le système supporte les champs définis dans le tableau 14 pour le segment SPM.

*Tableau 14: Segment SPM*

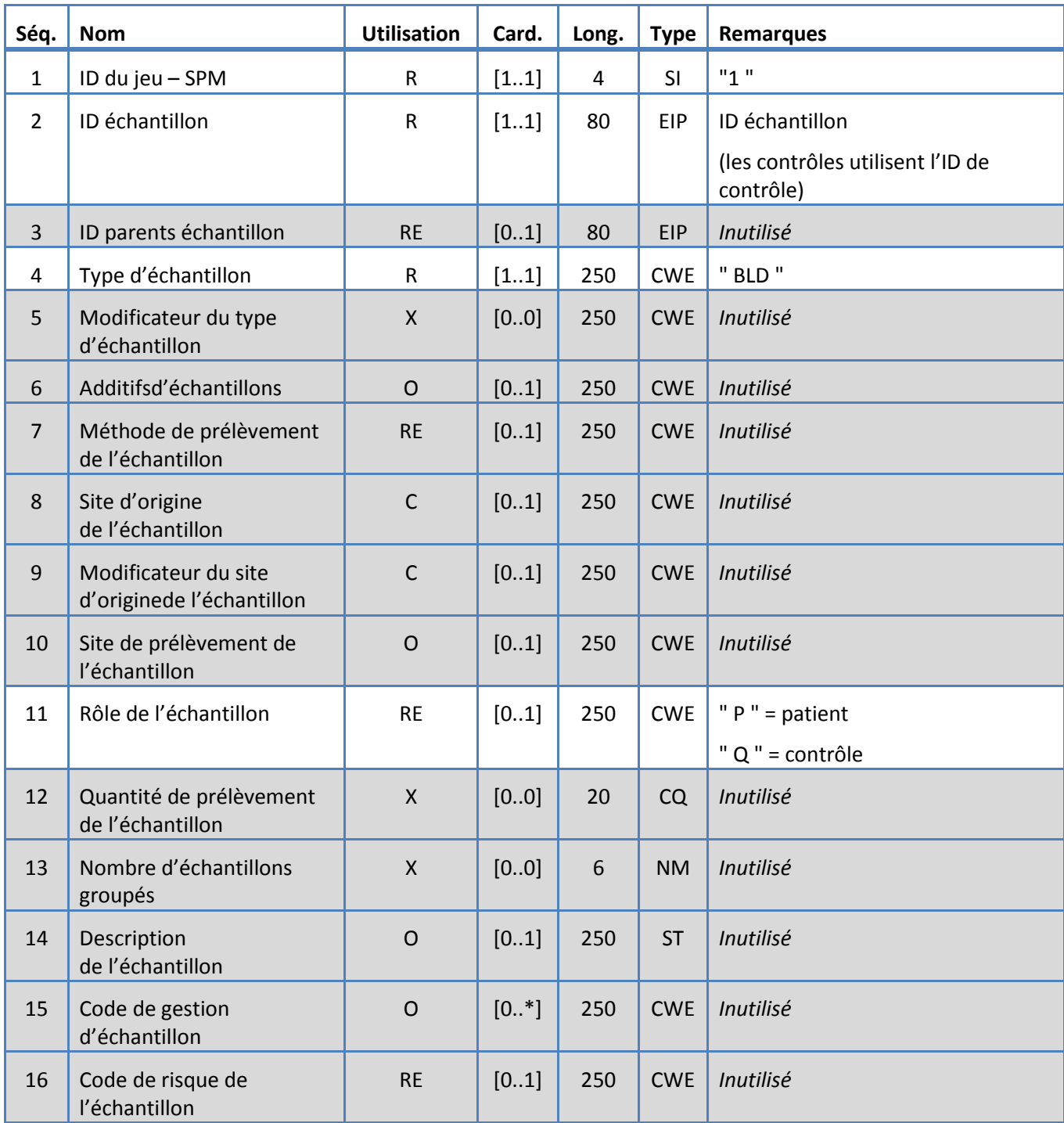

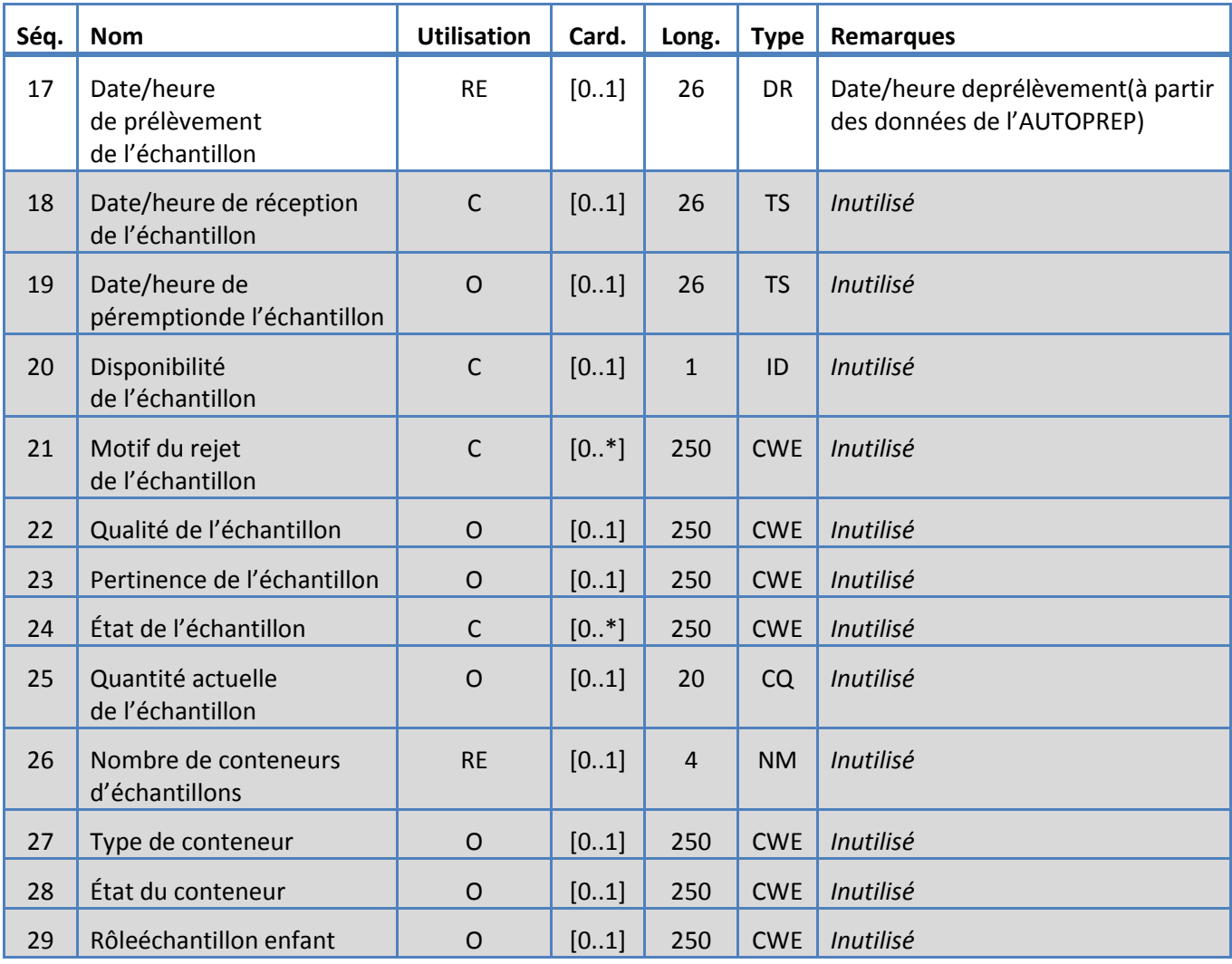

## **6. TABLEAUX DES CODES**

Les tableaux suivants renseignent sur les codes utilisés dans les différents segments ci-dessus.

## **6.1 Troussesde test**

Il s'agit des noms des troussesde définition des tests.

<span id="page-35-0"></span>*Tableau 15: Troussesde test*

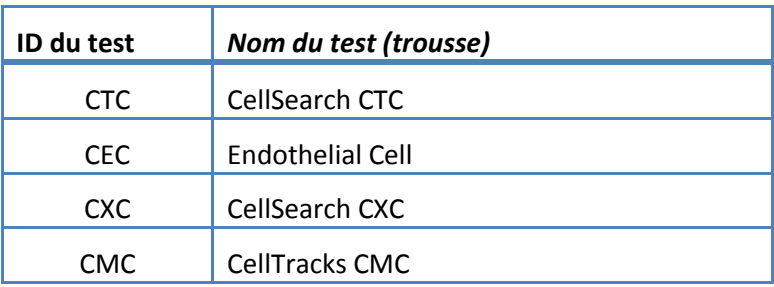

## **6.2 Protocoles de test**

<span id="page-36-0"></span>*Tableau 16: Protocoles de test*

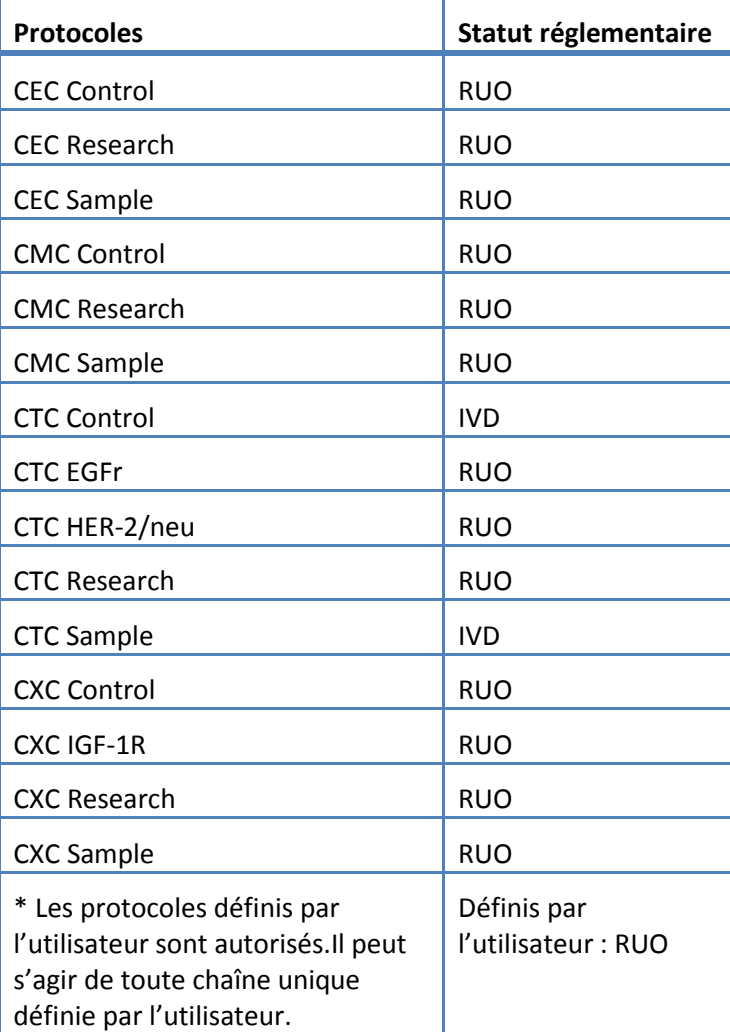

## **6.3 Réactifmarqueur**

Il s'agit des ID des marqueurs associés à un protocole de test.

<span id="page-37-1"></span>*Tableau 17: ID des marqueurs*

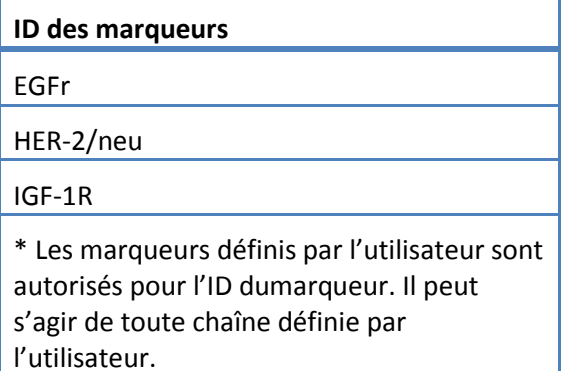

## **6.4 ID descontrôles**

Ce tableau récapitule les ID utilisés pour les contrôles.

<span id="page-37-0"></span>*Tableau 18: ID des contrôles*

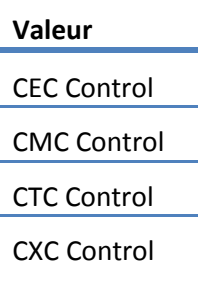

## **6.5 ID d'observation**

<span id="page-38-0"></span>Il s'agit des chaînes de résultats de tests. *Tableau 19: ID d'observation*

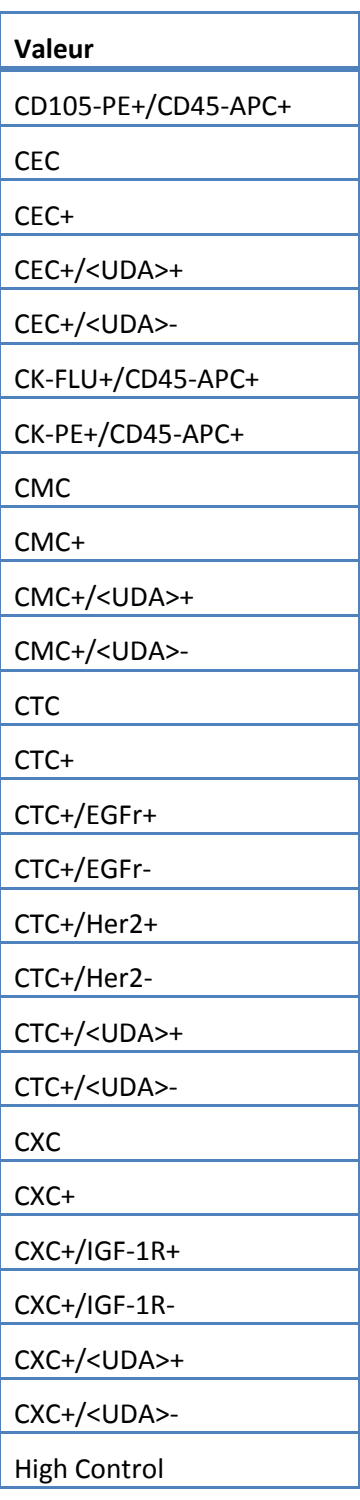

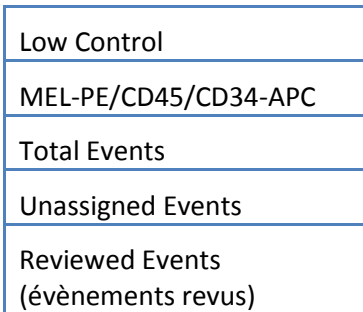

Le système rapporte les observations (résultats) en se fondant sur les éléments suivants :

- 1. Comptesprimaires toujours inclus.
- 2. Comptessecondaires inclus en fonction des paramètres de configuration du LIS.

3. Non attribué (évènements non sélectionnés) – Inclus en fonction des paramètres de configuration du rapport du LIS. Envoyé sous la forme de résultats dans OBX.

4. Total (nombre total d'évènements) – Inclus en fonction des paramètres de configuration du rapport du LIS. Envoyé sous la forme de résultats dans OBX.

5. Reviewed Events (évènements revus) – Inclus si une revue partielle a été réalisée pour cet échantillon.

## **7. SPÉCIFICATIONS DE CONFIGURATION**

Cette section contient les spécifications liées à la configuration de l'interface du LIS.

Le système permet d'activer et de désactiver l'interface du LIS sans affecter ses autres paramètres de configuration.

Le système permet à l'utilisateur de configurer l'interface du LIS afin d'utiliser un des protocoles suivants :

a. HL7

Le système permet à l'utilisateur de configurer l'interface du LIS afin d'utiliser un des codages de caractères suivants :

- a. UTF-8 [defaulf]
- b. ISO 8859-1

Le système permet à l'utilisateur de configurer l'adresse IP du serveur du LIS.

Le système permet à l'utilisateur de configurer le port du serveur du LIS.

Remarque :les numéros de ports valides sont : 1 à 65535.

Le système permet à l'utilisateur de configurer la chaîne de l'installation LIS ; longueur 30, vide par défaut.

Le système permet à l'utilisateur de configurer la chaîne de l'ID du LIS ; longueur 30, vide par défaut.

Configuration durapport du LIS. Permet à l'utilisateur de sélectionner les types de résultats à envoyer au LIS.

- 1. Évènements non attribués (par défaut : ne pas inclure)
- 2. Évènements totaux (par défaut : ne pas inclure)
- 3. Comptessecondaires (par défaut : ne pas inclure)

## **8. SPÉCIFICATIONS DE DIAGNOSTIC**

Cette section contient les spécifications liées à la résolution de problèmes de l'interface du LIS.

Le système fournit des renseignements sur les statuts de connexion suivants du LIS :

- a. Désactivé
- b. Connecté
- c. Non Connecté
- d. Transfert en cours

Remarque : « Transfert en cours » peut désigner soit une transmission soit une réception.

Le système transmet toutes les communications du LIS vers un fichier journal.

Le système permet d'initier manuellement une connexion avec le LIS.

Le système permet de visualiser les communications du LIS enregistrées.

Le système permet d'imprimer les communications du LIS enregistrées.

Le système permet d'exporter les communications du LIS enregistrées.

## **9. NIVEAUX ET PRIVILÈGES D'ACCÈS**

Le système utilise les niveaux d'accès répertoriés dans le tableau 20 et déterminant si un utilisateur peut effectuer une action spécifique liée à l'interface du LIS.

*Tableau 20: Privilèges des niveaux d'accès*

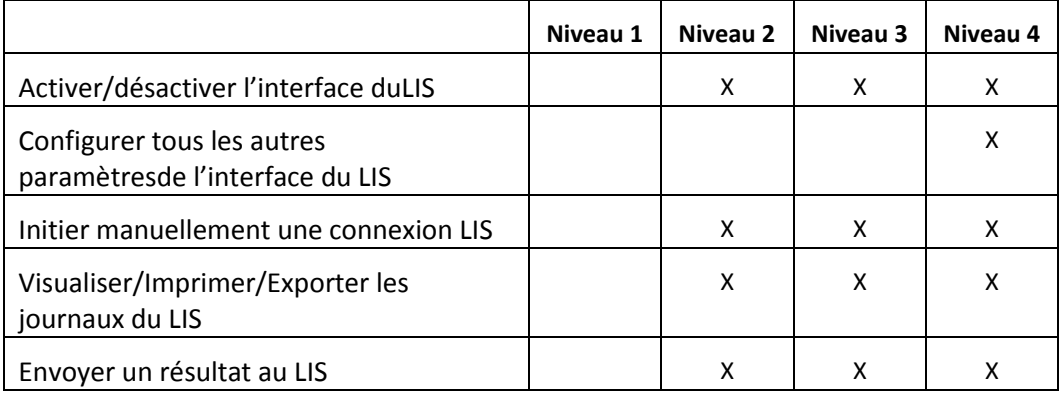

## **10. Annexe : Exemples de rapports et de messages**

## **Exemple :Rapport patient**

Un exemple de rapport patient provenant de l'instrument est représenté ci-dessous. Le message LIS et la réponse pour ce patient sont présentés dans le [message patient.](#page-43-0)

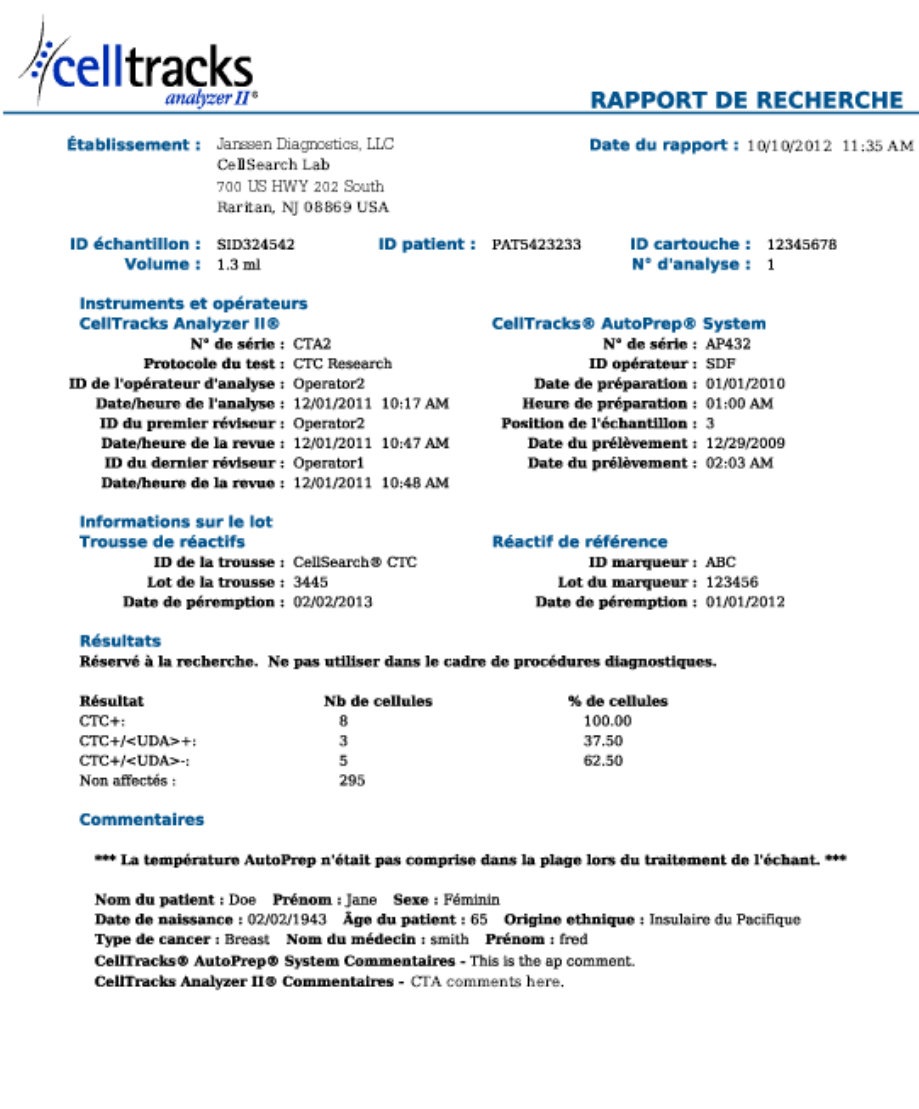

## **Exemple : Rapport de contrôle**

Un exemple de rapport de contrôleprovenant de l'instrument est représenté ci-dessous. Le message LIS et la réponse pour ce patient sont présentés dans le message [de contrôle.](#page-45-0)

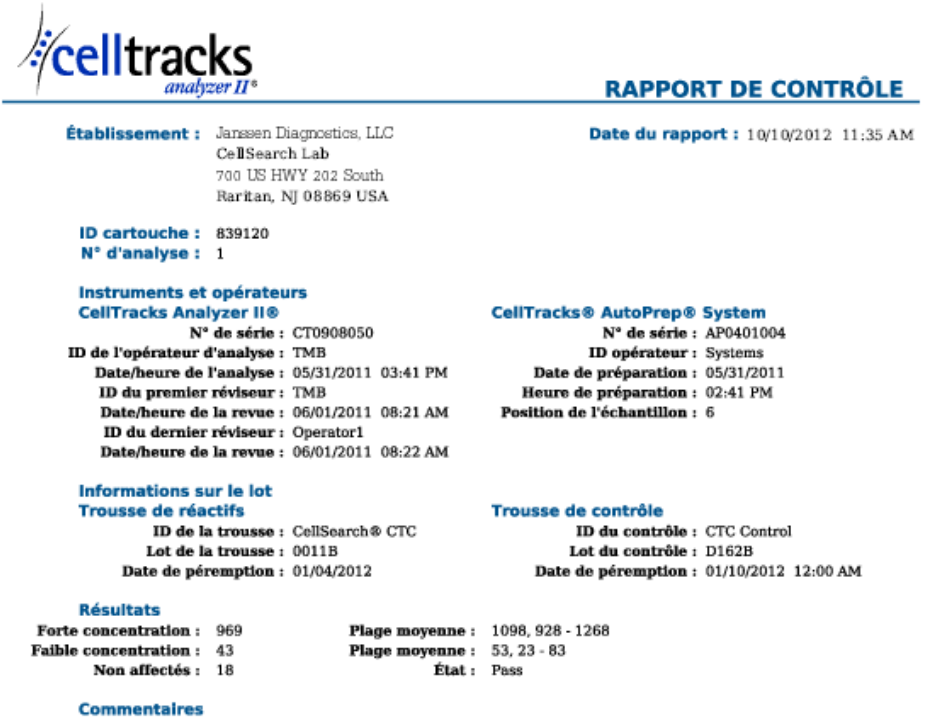

CellTracks Analyzer  $\Pi \otimes$  Commentaires - Comment from the celltracks system.

<span id="page-43-0"></span>Autorisation du rapport :  $\rule{1em}{0.15mm}$ 

 $-$  Date:  $-$ 

#### **Exemple : Message patient**

Dans l'exemple, les lignes les plus longues sont divisées car elles ne tiendraient pas sur la page. Dans le message réel, chaque ligne commence par un identifiant de segment comme MSH et se termine par un retour chariot<CR>.

## **Message envoyé au LIS**

MSH|^~\&|SERNUM123|Menarini<SP>Silicon<SP>Biosystems,<SP>Inc.|LIS123|LISFacility123|20121010112335.558|| OUL^R22^OUL\_R22|20121010112335.558|P|2.5||||||UNICODE<SP>UTF-8<CR>

PID|1||PAT5423233||Doe^Jane||19430202|F||2076-8<CR>

SPM|1|SID324542||BLD|||||||P||||||20090101020300<CR>

SAC|||12345678|SID324542|||||||3<CR>

OBR|1||1|CTC<SP>Research^RUO^L|||20090101020300||||||Cancer<SP>Type:<SP>Breast|||^smith^fred|||||||||F| ||||||

Operator1^20121010112334|Operator2^20111201104736~Operator2^20111201104834|Operator2^20111201101750~S DF^20100101010000<CR>

OBX|1|NM|CTC+^^L||8|/1.3<SP>mL|||||F|||20111201104834||Operator1||CTA2~AP432|20111201101750<CR>

SID|CTC^CellSearch<SP>CTC^L|3445<CR>

SID|ABC^^L|123456<CR>

NTE|1|A|This<SP>is<SP>the<SP>ap<SP>comment.\X0A\CTA<SP>comments<SP>here.\X0A\\*\*\*<SP>The<SP>AutoPrep<S P>temperature<SP>

was<SP>out<SP>of<SP>range<SP>while<SP>processing<SP>this<SP>sample.<SP>\*\*\*<CR>

OBX|2|NM|CTC+/<UDA>+^^L||3|/1.3<SP>mL|||||F|||20111201104834||Operator1||CTA2~AP432|20111201101750< CR>

OBX|3|NM|CTC+/<UDA>- ^^L||5|/1.3<SP>mL|||||F|||20111201104834||Operator1||CTA2~AP432|20111201101750<CR>

## **Réponse du LIS**

MSH|^~\&|LIS123|LISFacility123|SERNUM123|Menarini<SP>Silicon<SP>Biosystems,<SP>Inc.|20121010112055.643|| ACK^OUL^ACK\_OUL|20121010112055.643|P|2.5||||||UNICODE<SP>UTF-8|||<CR>

MSA|AA|20121010112335.558||||<CR>

## <span id="page-45-0"></span>**Exemple : Message de contrôle**

Dans l'exemple, les lignes les plus longues sont divisées car elles ne tiendraient pas sur la page. Dans le message réel, chaque ligne commence par un identifiant de segment comme MSH et se termine par un retour chariot<CR>.

## **Message envoyé au LIS**

MSH|^~\&|SERNUM123|Menarini<SP>Silicon<SP>Biosystems,<SP>Inc.|LIS123|LISFacility123|20121010113547.808|| OUL^R22^OUL\_R22|20121010113547.808|P|2.5||||||UNICODE<SP>UTF-8<CR>

SPM|1|CTC<SP>Control||BLD|||||||Q||||||<CR>

SAC|||839120|CTC<SP>Control|||||||6<CR>

INV|CTC<SP>Control^^L|OK||||||||||20120110000000||||D162B<CR>

OBR|1||3|CTC<SP>Control^IVD^L|||||||||||||||||||||F||||||| Operator1^20121010113547|TMB^20110601082144~TMB^20110601082208|TMB^20110531154117~Systems^2011053 1144132<CR>

OBX|1|NM|High<SP>Control^^L||969|/7.5<SP>mL| 928<SP>-<SP>1268||||F|||20110601082208||Operator1||CT0908050~AP0401004|20110531154117<CR>

SID|CTC^CellSearch<SP>CTC^L|0011B<CR>

NTE|1|A|Comment<SP>from<SP>the<SP>celltracks<SP>system.<CR>

OBX|2|NM|Low<SP>Control^^L||43|/7.5<SP>mL| 23<SP>-<SP>83||||F|||20110601082208||Operator1||CT0908050~AP0401004|20110531154117<CR>

#### **Réponse du LIS**

MSH|^~\&|LIS123|LISFacility123|SERNUM123|Menarini<SP>Silicon<SP>Biosystems,<SP>Inc.|20121010113311.953 ||ACK^OUL^ACK\_OUL|20121010113311.953|P|2.5||||||UNICODE<SP>UTF-8|||<CR>

MSA|AA|20121010113547.808||||<CR>

#### **Exemple : Message Aucun résultat**

Cet exemple montre la manière dont un échantillon sans résultat est transmis. Dans l'exemple, les lignes les plus longues sont divisées car elles ne tiendraient pas sur la page. Dans le message réel, chaque ligne commence par un identifiant de segment comme MSH et se termine par un retour chariot<CR>.

#### **Message envoyé au LIS**

MSH|^~\&|SERNUM123|Menarini<SP>Silicon<SP>Biosystems,<SP>Inc.|LIS123|LISFacility123|20121010121750.730||OU L^R22^OUL\_R22|20121010121750.730|P|2.5||||||UNICODE<SP>UTF-8<CR>

PID|1||PAT5423233||Doe^Jane||19430202|F||2076-8<CR>

SPM|1|SID324542||BLD|||||||P||||||20091229020300<CR>

SAC|||12345678|SID324542|||||||3<CR>

OBR|1||1|CTC<SP>Research^RUO^L|||20091229020300||||||Cancer<SP>Type:<SP>Breast|||^smith^fred|||||||||F| ||||||

Operator1^20121010121750|Operator2^20111201104736~Operator2^20111201104834~Operator1^20121010121719| Operator2^20111201101750~SDF^20100101010000<CR>

OBX|1|NM|CTC+^^L|||/1.3<SP>mL|||||X|||20121010121719||Operator1||CTA2~AP432|20111201101750<CR>

SID|CTC^CellSearch<SP>CTC^L|3445<CR>

SID|ABC^^L|123456<CR>

NTE|1|A|This<SP>is<SP>the<SP>ap<SP>comment.\X0A\Result<SP>could<SP>not<SP>be<SP>determined.\X0A\\*\*\*<SP>T he<SP>AutoPrep<SP>

temperature<SP>was<SP>out<SP>of<SP>range<SP>while<SP>processing<SP>this<SP>sample.<SP>\*\*\*<CR>

OBX|2|NM|CTC+/<UDA>+^^L|||/1.3<SP>mL|||||X|||20121010121719||Operator1||CTA2~AP432|20111201101750< CR>

OBX|3|NM|CTC+/<UDA>-

^^L|||/1.3<SP>mL|||||X|||20121010121719||Operator1||CTA2~AP432|20111201101750<CR>

#### **Réponse du LIS**

MSH|^~\&|LIS123|LISFacility123|SERNUM123|Menarini<SP>Silicon<SP>Biosystems,<SP>Inc.|20121010121513.338||AC K^OUL^ACK\_OUL|20121010121513.338|P|2.5||||||UNICODE<SP>UTF-8|||<CR>

MSA|AA|20121010121750.730||||<CR>